# BRNO UNIVERSITY OF TECHNOLOGY

VYSOKÉ UČENÍ TECHNICKÉ V BRNĚ

FACULTY OF ELECTRICAL ENGINEERING AND COMMUNICATION DEPARTMENT OF TELECOMMUNICATIONS

FAKULTA ELEKTROTECHNIKY A KOMUNIKAČNÍCH TECHNOLOGIÍ ÚSTAV TELEKOMUNIKACÍ

SOCIAL MEDIA ANALYSIS USING PATTERN RECOGNITION

MASTER'S THESIS DIPLOMOVÁ PRÁCE

AUTOR PRÁCE

AUTHOR Bc. VILIAM KRIŽAN

Brno 2015

# BRNO UNIVERSITY OF TECHNOLOGY VYSOKÉ UČENÍ TECHNICKÉ V BRNĚ

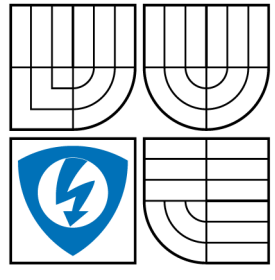

FACULTY OF ELECTRICAL ENGINEERING AND COMMUNICATION DEPARTMENT OF TELECOMMUNICATIONS

FAKULTA ELEKTROTECHNIKY A KOMUNIKAČNÍCH **TECHNOLOGIÍ** ÚSTAV TELEKOMUNIKACÍ

# SOCIAL MEDIA ANALYSIS USING PATTERN RECOGNITION ANALÝZA SOCIÁLNÍCH SÍTÍ VYUŽITÍM METOD ROZPOZNÁNÍ VZORU

MASTER'S THESIS DIPLOMOVÁ PRÁCE

AUTOR PRÁCE

AUTHOR Bc. VILIAM KRIŽAN

VEDOUCÍ PRÁCE

SUPERVISOR Ing. HICHAM ATASSI

BRNO 2015

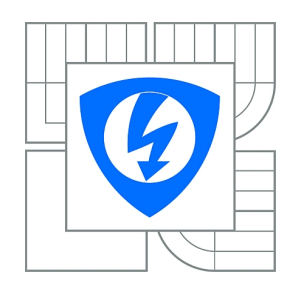

**VYSOKÉ UČENÍ TECHNICKÉ V BRNĚ**

**Fakulta elektrotechniky a komunikačních technologií**

**Ústav telekomunikací**

# **Diplomová práce**

magisterský navazující studijní obor **Telekomunikační a informační technika**

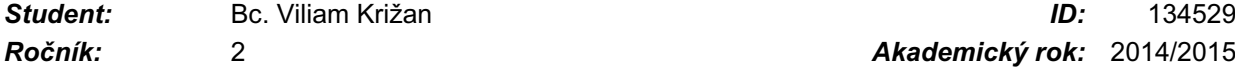

*Ročník:* 2 *Akademický rok:* 2014/2015

### **NÁZEV TÉMATU:**

# **Analýza sociálních sítí využitím metod rozpoznání vzoru**

#### **POKYNY PRO VYPRACOVÁNÍ:**

Nastudujte současné metody rozpoznání emocí z textu. Zaměřte se na metody využívající algoritmy strojového učení. Navrhněte a v jazyce Python vytvořte nástroj, který umožní rozpoznat emocionální stav uživatelů ze zpráv sociální sítě Twitter v určité geografické lokalitě. Navržený nástroj by měl být vybaven vhodným grafickým rozhraním.

#### **DOPORUČENÁ LITERATURA:**

[1] DUDA, Richard O.; HART, Peter E.; STORK, David G. Pattern classification. John Wiley & Sons, 2012.

[2] FELDMAN, Ronen; SANGER, James (ed.). The text mining handbook: advanced approaches in analyzing unstructured data. Cambridge University Press, 2007.

[3] FRANCIS, Louise; FLYNN, Matt. Text mining handbook. In: Casualty Actuarial Society E-Forum, Spring 2010. 2010. p. 1.

*Termín zadání:* 9.2.2015 *Termín odevzdání:* 26.5.2015

*Vedoucí práce:* Ing. Hicham Atassi, Ph.D. *Konzultanti diplomové práce:*

**doc. Ing. Jiří Mišurec, CSc.**

*Předseda oborové rady*

#### **UPOZORNĚNÍ:**

Autor diplomové práce nesmí při vytváření diplomové práce porušit autorská práva třetích osob, zejména nesmí zasahovat nedovoleným způsobem do cizích autorských práv osobnostních a musí si být plně vědom následků porušení ustanovení § 11 a následujících autorského zákona č. 121/2000 Sb., včetně možných trestněprávních důsledků vyplývajících z ustanovení části druhé, hlavy VI. díl 4 Trestního zákoníku č.40/2009 Sb.

#### **ABSTRACT**

The diploma thesis deals with emotion recognition from texts on social media. The state-ofthe-art methods of feature extraction, corpora and classifiers are described in the first section. Emotions are recognized by a classifier trained on annotated data from the microblog network Twitter. The advantage of using Twitter was the possibility to specify data collection to a certain geographical location. Geographical data allows to monitor emotional variations of population, for e.g. in different cities. The first task was to propose and develop a Baseline algorithm which classifies data to emotional classes. The classification accuracy is improved by employing a more complex SVM classifier. SVM classifiers, feature vectorizers and feature selectors are used from the Scikit library, which is written in Python. The data for classifier training were collected from the USA by the own developed mining application. The classifier are trained on data automatically annotated in the collection process. Two implementations of SVM classifiers are used. Final classified emotions that appear in different cities and in different time intervals are displayed as color markers on a map.

#### **KEYWORDS**

emotions, text recognition, emotional analysis, data mining, twitter, tweets, social media, Python, SVM, Scikit

#### **ABSTRAKT**

Diplomová práca sa zaoberá rozpoznávaním emócií z textu v sociálnych sieťach. Práca popisuje súčasné metódy extrakcie príznakov, používané lexikóny, korpusy a klasifikátory. Emócie boli rozpoznávané na základe klasifikátoru, netrénovaného na anotovaných dátach z mikroblogovacej siete Twitter. Výhodou použitia služby Twitter, bolo geografické vymedzenie dát, ktoré umožňuje sledovanie zmien emócií populácie v rôznych mestách. Prvým prístupom klasifikácie bolo vytvorenie Baseline algoritmu. Pre zlepšenie klasifikácie sme v druhom bode použili komplexnejší SVM klasifikátor. SVM klasifikátory, extrakcie a selekcie príznakov boli použité z dostupnej Python knižnice Scikit. Dáta pre natrénovanie klasifikátoru boli zhromažďované z oblasti USA, a to s pomocou vytvorenej aplikácie. Klasifikátor bol natrénovaný na dátach, označených pri ich zhromažďovaní – bez manuálnej anotácie. Boli použité dve rôzne implantácie SVM klasifikátorov. Výsledné klasifikované emócie, v rôznych mestách a dňoch, boli zobrazené v podobe farebných značiek na mape.

### **KLÍČOVÁ SLOVA**

emoce, rozpoznávaní textu, analýza emócii, data mining, twitter, tweety, sociální sítě, Python, SVM, Scikit

KRIŽAN, Viliam Social Media Analysis using Pattern Recognition: master's thesis. Brno: Brno University of Technology, Faculty of Electrical Engineering and Communication, Department of Telecommunications, 2015. 67 p. Supervised by Ing. Hicham Atassi

### DECLARATION

I declare that I have written my master's thesis on the theme of "Social Media Analysis using Pattern Recognition" independently, under the guidance of the master's thesis supervisor and using the technical literature and other sources of information which are all quoted in the thesis and detailed in the list of literature at the end of the thesis.

As the author of the master's thesis I furthermore declare that, as regards the creation of this master's thesis, I have not infringed any copyright. In particular, I have not unlawfully encroached on anyone's personal and/or ownership rights and I am fully aware of the consequences in the case of breaking Regulation  $\S 11$  and the following of the Copyright Act No 121/2000 Sb., and of the rights related to intellectual property right and changes in some Acts (Intellectual Property Act) and formulated in later regulations, inclusive of the possible consequences resulting from the provisions of Criminal Act No 40/2009 Sb., Section 2, Head VI, Part 4.

Brno . . . . . . . . . . . . . . . . . . . . . . . . . . . . . . . . . . . . . . . . . . . . . . . . .

(author's signature)

# ACKNOWLEDGEMENT

I am grateful to Hicham Atassi for frequent consultations and for valuable advices.

Brno . . . . . . . . . . . . . . . . . . . . . . . . . . . . . . . . . . . . . . . . . . . . . . . . .

(author's signature)

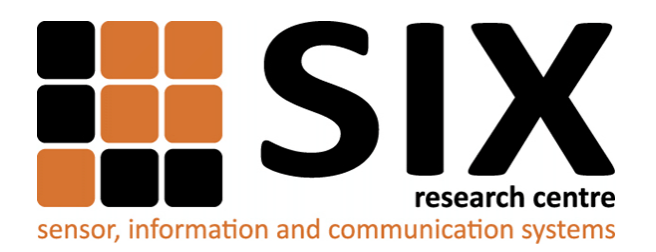

Faculty of Electrical Engineering and Communication Brno University of Technology Purkynova 118, CZ-61200 Brno Czech Republic http://www.six.feec.vutbr.cz

# ACKNOWLEDGEMENT

Research described in this master's thesis has been implemented in the laboratories supported byt the [SIX](http://www.six.feec.vutbr.cz) project; reg. no. CZ.1.05/2.1.00/03.0072, operational program Výzkum a vývoj pro inovace.

Brno . . . . . . . . . . . . . . . . . . . . . . . . . . . . . . . . . . . . . . . . . . . . . . . . . (author's signature)

İ

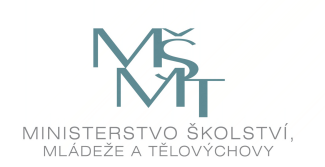

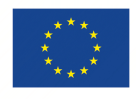

EVROPSKÁ UNIE EVROPSKÝ FOND PRO REGIONÁLNÍ ROZVOJ INVESTICE DO VAŠÍ BUDOUCNOSTI

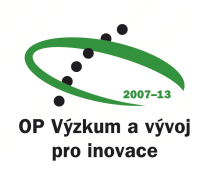

# **CONTENTS**

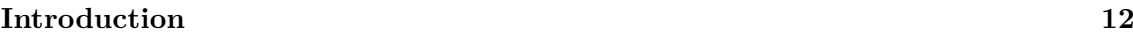

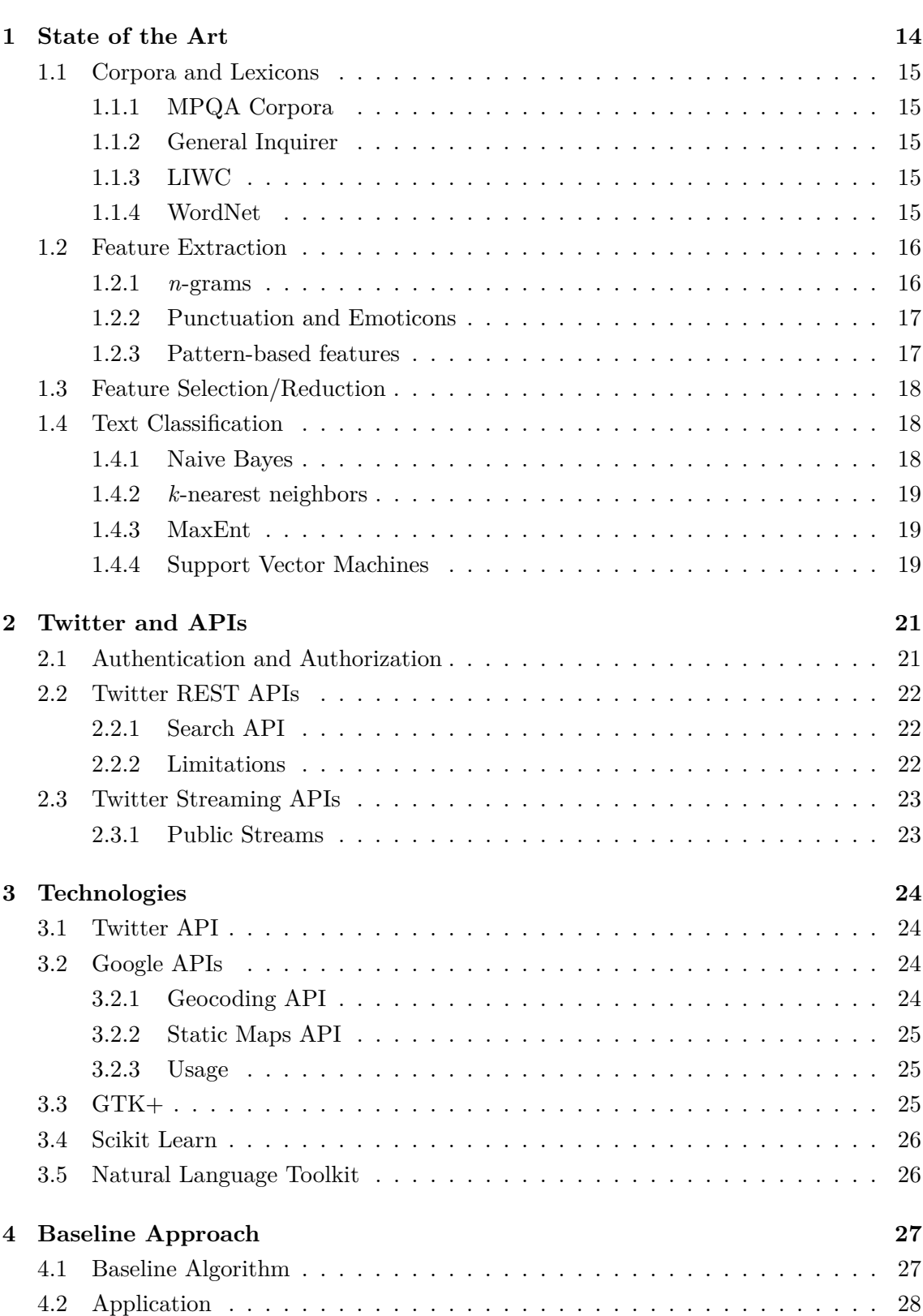

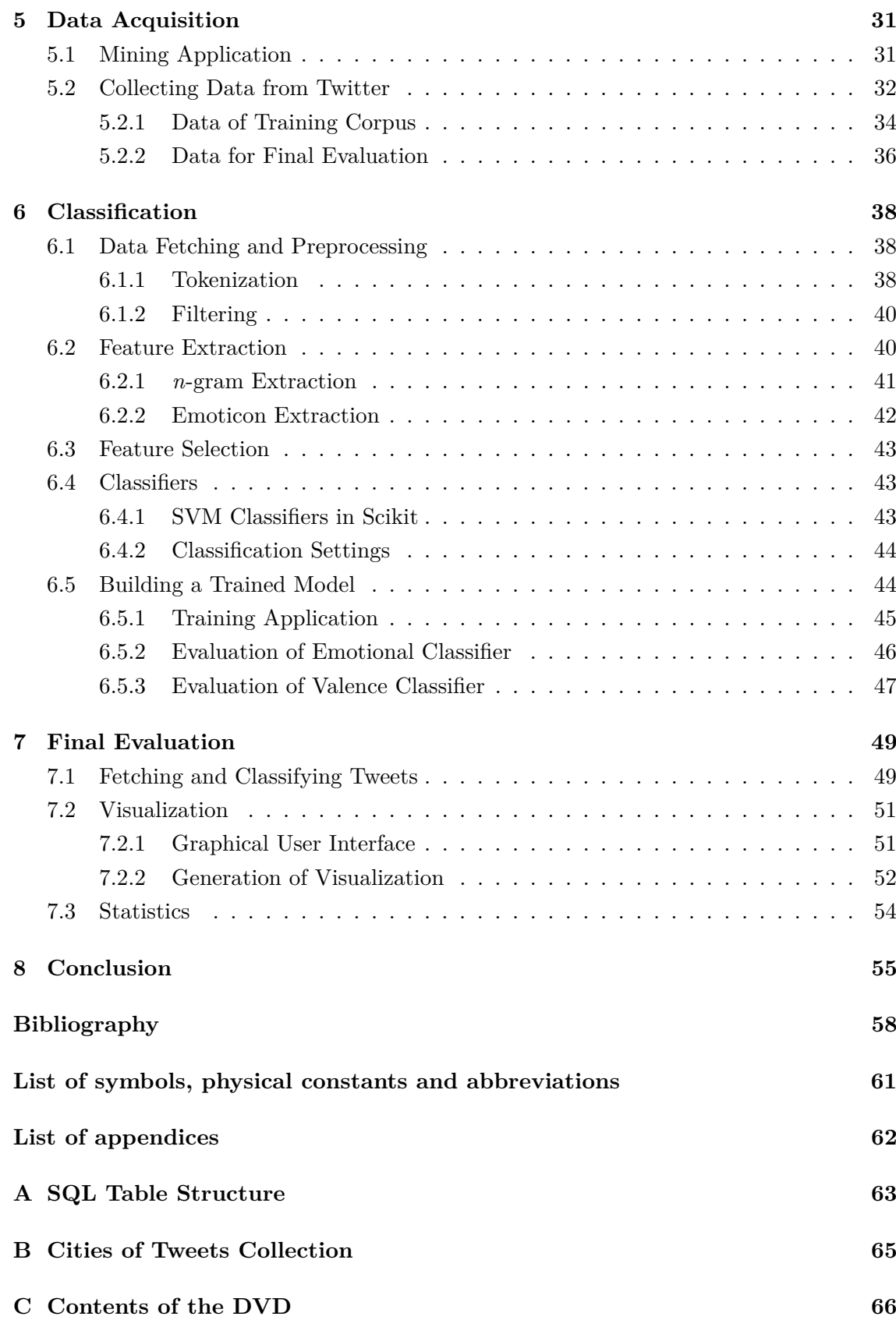

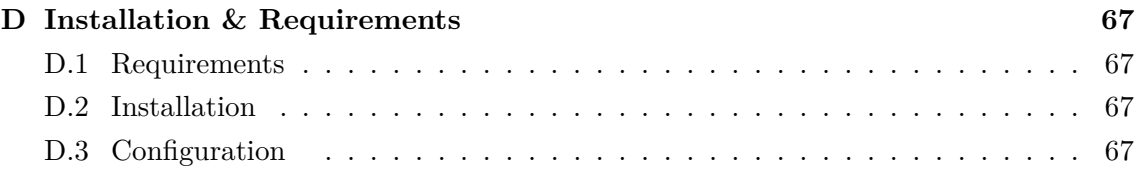

# **LIST OF FIGURES**

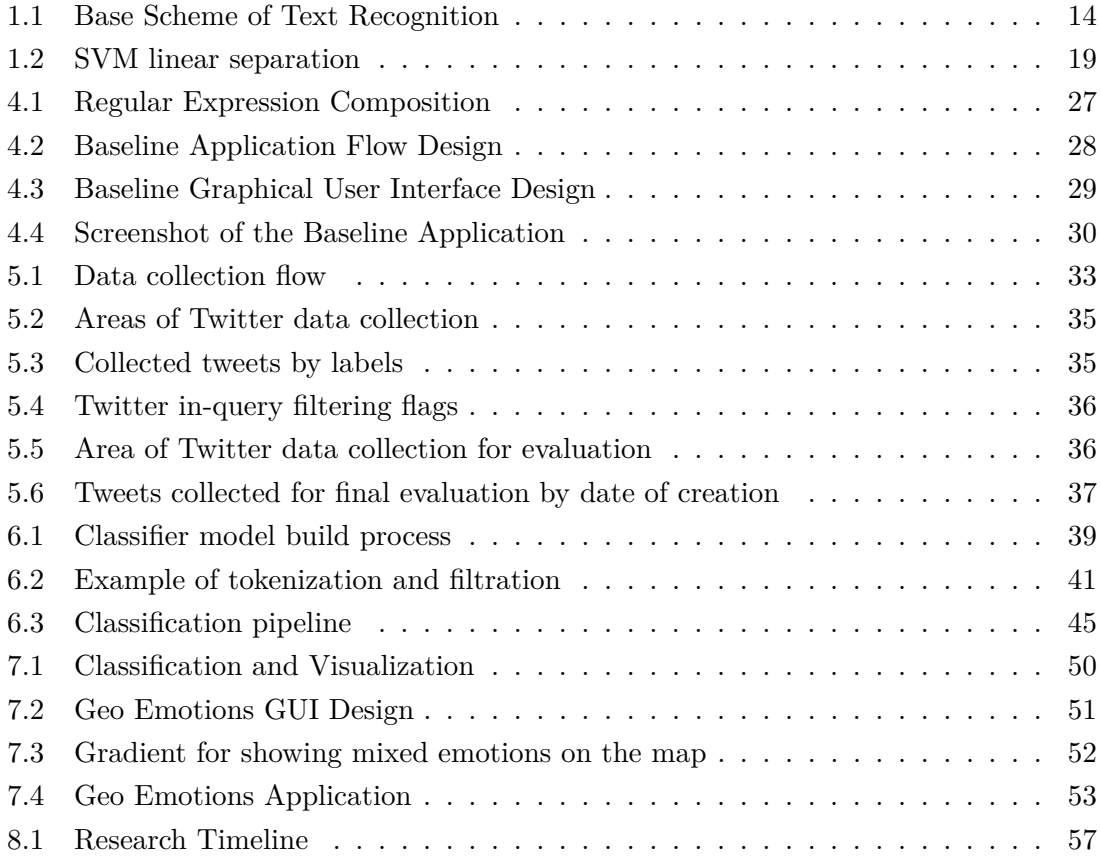

# **LIST OF TABLES**

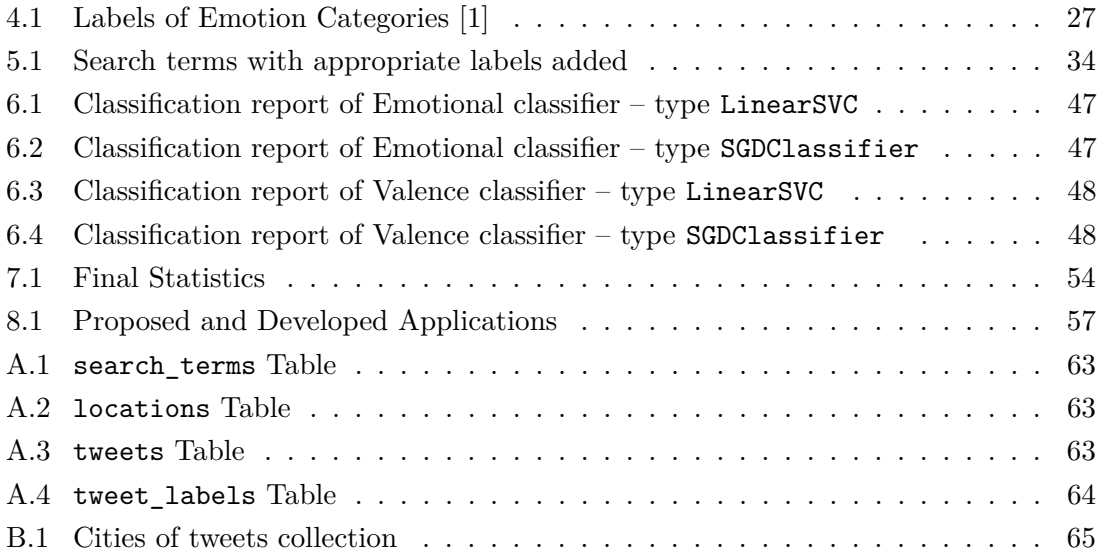

# **INTRODUCTION**

<span id="page-12-0"></span>Emotions have strong impact on human's life. Emotions are expressed either by a facial expressions, gesture, voice, or they are reflected by a written text. Text can be in the form of document, correspondence list, short message, blog, or as a review of product or service. Nowadays, there is a huge amount of data available on the Internet. Social media are a good example of environments, where people share their life events or ideas. The posts in social media are usually represented by text, which can be analyzed by automatic systems.

I have exploited the well-known Social Network Twitter. Among the variety of Social Media on the Internet, the data from Twitter were uniquely represented as short messages known as tweets.

The major aim of this thesis was to create an application capable of classifying tweets into emotional classes in certain geographic locations. The motivation for this work was to observe emotional variations in predefined cities. The overview of emotional content of tweets can be used for monitoring of how the population reacts to certain situations. The reactions of population can dramatically change due to political, ethnic or natural inconsistencies. The emotional monitoring can also capture the population reaction based on a defined topic. Automatic systems may react on a detected emotional fluctuations in the geographic area, and find a reason.

In first part of the thesis I proposed and developed an application that implemented a Baseline algorithm for classifying tweets in a user defined location. Then, I figured out that this algorithm needed to be improved hence a more complex classifier, the Support Vector Machine classifier, was employed. Data for classification were collected by own proposed mining application. The classifier trained model was built and trained on collected tweets from the United States of America. Classification was done from tweets from several American cities. The statistical results of temporal emotional changes were presented in the own proposed visualizing application.

This thesis is organized as follows:

Chapter [1](#page-14-0) describes corpora and lexicons used usually for emotion recognition and for sentiment analysis. Next, the state-of-the-art for feature extraction and selection, that encode the emotional state of text data, is presented. The chapter also presents various types of classifiers, used in text mining domain.

Chapter [2](#page-21-0) introduces the Twitter APIs used for extracting data from Twitter. The Search API is also described in detail, including described parameters defining the search. Finally, the Streaming API which can be used for data mining is also presented.

Chapter [3](#page-24-0) specifies technologies used for developing all own applications. In addition to Twitter API, this chapter describes the Google APIs used for geocoding and visualization, Scikit Learn and NLTK used for the classification, and GTK+ for developing the GUI. Basic usage and examples are also included.

Chapter [4](#page-27-0) deals with the design and implementation of the Baseline application. The application is written in Python, and is equipped by a graphical user interface. The application analyzes tweets and recognizes their emotional content within a user defined geographical location.

Chapter [5](#page-31-0) discusses the acquisition of data from Twitter, which are used for the classifier training and evaluation. Moreover, a server application was developed to collect tweets using the Twitter API. Collected tweets were splitted into two groups: first group for classifier training, testing and validating, and the second group is left for final evaluation. The chapter also presents the collection scheme and the obtained statistical data of collected tweets.

Chapter [6](#page-38-0) describes the steps of classifier training and testing. Two classifiers were trained, one for valence classification and the other for the emotional classification. The clas-sifier pipeline uses components from the Scikit toolkit[\[24\]](#page-59-0).

Finally, Chapter [7](#page-49-0) reports results of experiments made on tweets, that have been collected in the mining process. A client application with a graphical interface was proposed and developed. The developed application classified the collected tweets into an emotional classes, and visualized the results as a statistical data on the map of USA.

#### <span id="page-14-0"></span>**1 STATE OF THE ART**

Text mining is a significant area of machine learning. Texts are mostly written in natural language, in a contrast of computer or programming languages. That gives us the opportunity to take the advantage of the language rules and grammar, for making the content understandable by computers. Processing of natural language have variety of applications, such as question answering (IBM's Watson) or information extraction.

The most attractive area of text processing is sentiment analysis and emotion recognition. Sentiment is "a personal blief or judgment that is not founded on proof or certainty" [\[5\]](#page-58-2). Sentiment may express subjectivity, attitude, opinion, orientation, emotion, etc. Systems based on sentiment analysis can be used for a review summarization of products or services. For example, the classification of movie reviews to either positive or negative categories. One of the promising applications of sentiment analysis and recognition is public media evaluation, especially those from social media.

Human emotions are a key part of human interaction, which is also valid for to human computer interaction, where the machines have difficulty to understand the emotions. Most of the researchers have categorized the emotions into different classes. The six categories defined by Ekman [\[2\]](#page-58-3) are the most known among them. These basic Ekman's emotions are *happiness*, *sadness*, *fear*, *anger*, *disgust* and *surprise*.

The later sections will describe available corpora, lexicons and techniques for feature extraction, feature selection and classification.

<span id="page-14-1"></span>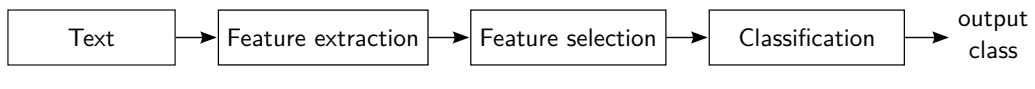

Fig. 1.1: Base Scheme of Text Recognition

# <span id="page-15-0"></span>**1.1 Corpora and Lexicons**

Having annotated data is crucial for any experiment with text mining. Corpus is made from the acquired data, that are labeled either by human or machine.

#### <span id="page-15-1"></span>**1.1.1 MPQA Corpora**

The MPQAs are Multi-Perspective Question Answering corpora. The *MPQA Opinion Corpus* was created as a part of corpus annotation project by Wiebe, Wilson and Cardie [\[9\]](#page-58-4). The lexicon was constructed by manual annotation of a 10 000 sentences from the world news. Annotators classified a big amount of words and constituents, such as adjectives, modals, adverbs, verbs and nouns. Several types of sentiment and private states were labeled. The emotion labels were ambiguous and hard to distinguish from the other types of sentiment [\[1\]](#page-58-1).

The *Subjectivity Lexicon* was built for sentiment analysis, analyzing the polarity of expressions. Lexicon contains a set of positive, negative and neutral words and phrases, which are tagged with their prior polarity. The corpus was constructed by annotating almost 16 thousand expressions from 425 documents. [\[11\]](#page-58-5)

All MPQA resources are available at <http://mpqa.cs.pitt.edu>.

#### <span id="page-15-2"></span>**1.1.2 General Inquirer**

*General Inquirer (GI)* is a Harvard's lexicon, which tags almost 12 thousand words into 182 categories. Categories includes: valence categories, syntactic and semantic markers, words of pleasures or pain, words reflecting the language of particular institutions, etc. The emotion-related tags can be used as features for identification in emotion recognition systems. More about the GI at <http://www.wjh.harvard.edu/~inquirer/>.

#### <span id="page-15-3"></span>**1.1.3 LIWC**

*Linguistic Inquiry and Word Count (LIWC)* is a proprietary text analysis software. LWIC includes LWIWC2007 dictionary, which was composed of almost 4 500 words and word stems. Words are classified into categories, for example the word "cried" is classified into sadness, negative emotion, overall effect, verb and past tense verb. The results of LIWC classification are highly correlated with the General Inquirer's. For more information see <http://www.liwc.net>.

#### <span id="page-15-4"></span>**1.1.4 WordNet**

WordNet is a lexical reference system, where nouns, verbs and adjectives are organized into synonym sets, called *synsets*. The synsets are interlinked by conceptual-semantic and lexical relations. Wordnet links the word forms, specific senses of words and the semantic relations. The most frequent synset relation is supersubordinate relation (hyperonymy). For example a subset of object: "bed" and "bunkbed".

*WordNet Domains* is a lexicon based on Princeton's WordNet<sup>[1](#page-16-2)</sup>, with an expansion of domain labels and multilingual support. Domain labels are a semantic way for categorization into areas of human knowledge, for example sports, finances, news, etc. Domains provides an natural way of semantic relations between word senses. Each synset is a member of at least one semantic domain.

*WordNet-Affect* is an extension of WordNet Domains, proposed by Strapparava and Valitutti [\[8\]](#page-58-6). Affective (emotional) labels were added to the lexicon, as a representation of emotional states: mood, emotional responses, attitude, or situation eliciting an emotions. Four extra labels were created as a support, besides the emotion tags, hence *positive*, *negative*, *ambiguous*, and *neutral*. The six basic (Ekman's [\[2\]](#page-58-3)) emotions are part of the lexicon. The main purpose of the lexicon was to describe affective meanings in natural language. See the WordNet Domains homepage <http://wndomains.fbk.eu> for more details.

#### <span id="page-16-0"></span>**1.2 Feature Extraction**

Text contains words, letters, punctuation or other symbols, and may be arranged into patterns. These characteristics are known features (or attributes). Features are a part of the learning and evaluation process, and they are used by classifiers for finding the differences between classes. Frequently used features by researchers are *n*-grams (incl. unigrams), patterns, punctuation characters, emoticons (especially in blogs and chats), uppercases and count features<sup>[2](#page-16-3)</sup>.

#### <span id="page-16-1"></span>**1.2.1** *n***-grams**

*n*-grams are sequences of *n* items, such as words, letters, syllables, etc. The purpose of the *n*-grams is to compute the joint of sequence probabilities or probability of an upcoming item in the sequence. Simplest *n*-gram model is the unigram model, where *n* is 1. The next most used *n*-grams are bigrams, which are suitable for two-word phrases, including negative phrases, like "not good". The disadvantage of *n*-gram model is that most languages have long-distant dependencies. This drawback makes the *n*-gram model unsuitable for text data information extraction when using it as the only model.

Davidov et al. [\[5\]](#page-58-2) purposed a binary *n*-gram features  $(n \in 1-5)$  with a weight, equal to inverted count of word/sequence in their corpus. The weight led to prioritizing the rare words/sequences over the common ones.

The *n*-grams might not be efficient for sentiment analysis. Unigrams can be supported by part-of-speech (POS) tags as meta features, like presented by Barbosa et al. [\[15\]](#page-59-1). Besides of the POS tags, they mapped the words to their prior subjectivity and polarity. The prior polarity is switched from positive to negative, or vice-versa, by the occurrence of negative word (not) or negative expression. They derived the subjectivity and polarity of the tag

<span id="page-16-2"></span><sup>1</sup> <http://wordnet.princeton.edu>

<span id="page-16-3"></span><sup>2</sup>Counted feature is considered as counts of a specific feature.

from the subjectivity lexicon. Go et al. [\[14\]](#page-59-2), on the other hand, found the POS tags as improper features.

#### <span id="page-17-0"></span>**1.2.2 Punctuation and Emoticons**

Punctuations are a part of sentences, and can be used as generic features. The exclamation marks "!" and question marks "?" can emphasize the textual emotional content. For example, the repetition of exclamation marks significantly indicates anger. The number of these punctuations in a sentence is a possible feature. Capital letters of words can increase their weight or express a certain emotion.

Emoticons (smileys) are textual representations of emotions. They are usually written with basic ASCII characters. For example :-) express happiness whereas :-( reflects sadness. Nowadays, ideograms, represented by pictograph, are getting more popular in electronic messages and social networks. These pictographs are called *emojis*, and are represented by a UTF-8 encoded character. Characters are rendered using a special font. As an analogy to the ASCII emoticons, the emojis  $\circledcirc$  and  $\circledcirc$  represent their emotions analogously to ASCII characters. Emoticons and emojis are considered as the most significant carriers of information in the textual content.

#### <span id="page-17-1"></span>**1.2.3 Pattern-based features**

One of the pattern based feature is based on the arrangement of texts into *high-frequency words (HFW)* and *content words (CW)*. The pattern-based feature was presented by Davidov et al. [\[6\]](#page-58-7) and implemented in [\[5\]](#page-58-2). They defined the HFW as words appearing more than  $T_H$  times, per million words, and CW as words appearing more than  $T_C$  times, per million words.  $T_H$  and  $T_C$  are thresholds, which were set to 1000 words per million for  $T_C$ , and 100 words per million for  $T_H$ . The pattern is constructed by 2–6 HFWs and 1–5 CWs. Avoidance of capturing only a part of multi-word expression is done by constraining the pattern to begin and end with an HFW.

*Class sequential rules (CSR)* is the next approach of pattern-based features, proposed by Wen et al. [\[3\]](#page-58-8). CSR is a sentence-level pattern for the sentiment/emotion classification. Two emotion labels are obtained for each sentence, by lexicon-based and SVM-based methods. The derived CSR feature is subsequently used for SVM-based emotion classification. Sentences with conjunction words, such as "but" or "where", are separated before the feature extraction. These conjunction words are added into the sequence, since they reflect relationship between the sub-sentences. The same emotion labels, for one (sub)sentence collected by classifiers, are written as one into the sequence. The advantage of this approach is the usage of several emotional labels. An example of a CSR from sentence with conjunction word:

$$
\langle \{none, sadness\} \{sadness\} \{but\} \{happiness\} \rangle. \tag{1.1}
$$

### <span id="page-18-0"></span>**1.3 Feature Selection/Reduction**

Extraction of all possible features from the training set is not an effective approach, since it can cause overfitting or misclassification due to the inclusion of redundant or irrelevant features. To solve these issues, the number of input features should be reduced by either selecting a certain number of them or by transforming the whole feature space to a new space with smaller number of dimensions. Regarding text data, the feature selection is performed by applying a set of rules as it is reported in the following paragraphs.

Davidov et al. [\[5\]](#page-58-2) defined an 0*.*5 % rule. All words (unigrams) and *n*-grams, appearing in less than 0*.*5 % of the training set, were discarded.

Go et al. [\[14\]](#page-59-2) took the advantage of Twitter syntax. They replaced the Twitter's special properties by tokens. Usernames, which starts with a  $\mathcal{Q}$  (at) symbol, were replaced by USERNAME token. URL links were converted into URL tokens. Repeated letters, which often occurs in Twitter messages, were shrunk to a maximum of two occurrences. For example the word "huuuuungry", was replaced by "huugry" hence still preserving the stronger emphasis (two "u"s). This type of feature selection reduced the set to  $54\%$ , from the original feature set.

### <span id="page-18-1"></span>**1.4 Text Classification**

Classification, as the last step of the pattern recognition process, assigns the input feature vector to a certain class. There are several algorithms for classification, the most known among them for emotion recognition are the *Naive Bayes*, *Maximum Entropy*, *Support Vector Machines (SVM)* and *k-nearest neighbors*.

#### <span id="page-18-2"></span>**1.4.1 Naive Bayes**

The Naive Bayes classification method is based on Bayes rule, and relies on a simple representation of document, called *bag of words*. The aim of this method is to choose the class with a highest probability. This can be formalized as follows:

$$
c_{NB} = \underset{c_j \in C}{\arg \max} P(c_j) \prod_{i \in positions} P(w_i|c_j), \tag{1.2}
$$

where  $c_i$  represents the class from all C classes and  $w_i$  represents the word on position i. The  $P(c_j)$  is the prior probability of the class  $c_j$  and  $P(w_i|c_j)$  is the probability of word  $w_i$  for the given class  $c_i$ .

Aman [\[1\]](#page-58-1) in his research used the Naive Bayes classification for emotion recognition. The accuracy of the emotion/non-emotion classification with ten-fold cross validation was 72*.*08 %, combining the General Inquirer (section [1.1.2\)](#page-15-2) and WordNet-Affect (section [1.1.4\)](#page-15-4) lexicons altogether and separately. It is worth mentioning that non-lexical features increased the overall accuracy.

Go et al. [\[14\]](#page-59-2) in the Twitter sentiment analysis obtained the best accuracy of Naive Bayes using unigrams and bigrams as features. Sentiment was represented as positive, negative or neutral. The resulting accuracy was 82*.*7 %.

#### <span id="page-19-0"></span>**1.4.2** *k***-nearest neighbors**

Davidov et al. [\[5\]](#page-58-2) used an *k*-nearest neighbors (*k*NN) method for classification. In their approach, they constructed a feature vector  $V$ . For each vector the Euclidean distance was computed between the trained and the testing vectors. The constant  $k$  was set to 10.

#### <span id="page-19-1"></span>**1.4.3 MaxEnt**

Maximum Entropy (MaxEnt) is a feature-based model, that uses search-based optimization to find weights for the features that maximize the likelihood of the training data. The MaxEnt model does not make an independence assumption of features, like in the Naive Bayes, and therefore overlapping features have no effect on the classification.

Go et al. [\[14\]](#page-59-2) used Standford Classifier for preforming MaxEnt classification. They used conjugate gradient ascent for the training weights. The reached accuracy was 83*.*0 %, using unigrams and bigrams – higher accuracy comparing to the Naive Bayes.

#### <span id="page-19-2"></span>**1.4.4 Support Vector Machines**

Support Vector Machines (SVMs) preprocesses data in high dimensions, much higher than the original feature space. The main idea behind the SVMs, is to find a separating hyperplane, with the largest margin in the learning process. SVMs are defined by vectors of points closest to the separating hyperplane. The best hyperplane is defined by the largest margin between two classes. An example of linear separation can be seen on Fig. [1.2.](#page-19-3) [\[16\]](#page-59-3)

<span id="page-19-3"></span>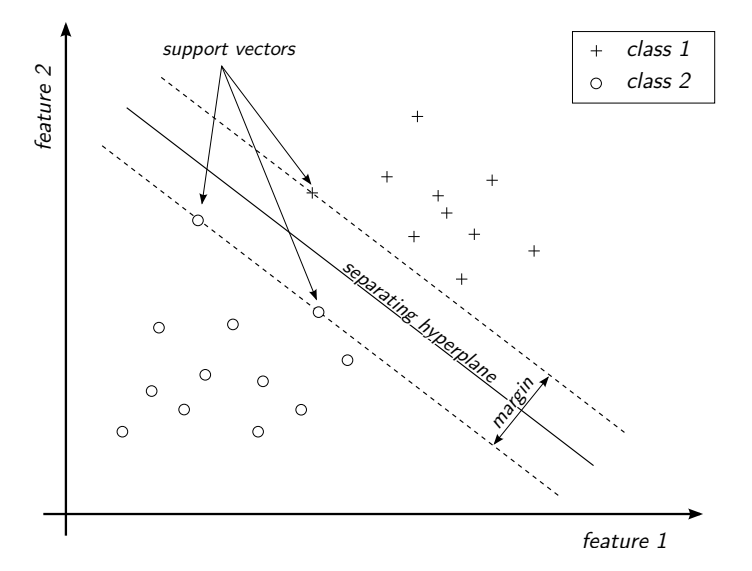

Fig. 1.2: SVM linear separation

The SVMs can only separate two classes. There are several methods, that overcomes this drawback, such as "one-against-one" (one-vs-one) approach and "one-against-all" (one-vs-rest) approach. The "one-against-one" approach creates  $C_2(n)$  two-class combinations ( $n$  is the number of classes) of SVMs, comparing each class to the other. The "oneagainst-all" approach compares each class against the concatenation of the rest classes.

SVM have shown a slightly better results over Naive Bayes in emotion recognition presented by Aman [\[1\]](#page-58-1). The accuracy of SVM reached 73*.*89 %, where the non-lexical features had no affect on the result.

Wen et al. [\[3\]](#page-58-8) compared the use of three SVMs on classifying a Chinese microblog texts, for both sentence-level and document-level emotion classification.

Go et al. [\[14\]](#page-59-2) used an SVM with linear kernel. Sentiment got the best accuracy using only unigrams as features.

Milgram et al. [\[13\]](#page-59-4), compared the two multiclass approaches: "one-against-one" and "one-against-all". The "one-against-all" strategy was more accurate for classification with fewer classes.

# <span id="page-21-0"></span>**2 TWITTER AND APIS**

Twitter is a microblog site, where users share short messages known as tweets. Tweets are limited to 140 characters, and may contain various characters. Character @, followed by a username, is used to refer, include, or address the message to a certain user, for e.g. @stanfordnlp. The target user may be notified about the tweet. Referring to the particular user is the prime key of direct (private) messages. The # (hash) character has a role of tagging the message with a certain keyword(s). A tweet may contain couple of *hashtags*. Hashtags are good for other users, who are following or searching for a defined topic or subject, for e.g. #finances.

Twitter posts may be retweeted (reposted) by other users to share the information to their present or future followers. Retweeted (reposted) tweets are indicated by the retweet keyword "RT" at the beginning of message. Due to the length limitation, the tweets often have URLs, which may point to the entire article or story. URLs are also suitable for linking to a picture or a short video.

Twitter introduces different types of APIs to read and write Twitter data (tweets). The Twitter data are accessible through the Streaming APIs or the REST APIs. REST APIs provide an access in query-response context. Streaming APIs allows to continuously deliver tweets in real-time using a persistent connection. It should be mentioned here that authentication is required in order to receive or edit Twitter data.

# <span id="page-21-1"></span>**2.1 Authentication and Authorization**

The own application have to be registered, in order to use the Twitter APIs. Application registration form is available on <https://apps.twitter.com>, where basic application details as name, description and website are filled.<sup>[1](#page-21-2)</sup> After the registration, two keys (tokens) are generated for authentication: *Consumer Key* and *Consumer Secret*.

Twitter APIs uses OAuth[2](#page-21-3) mechanism to authenticate the application. Two types of authentication are available: *Application–user authentication* and *Application-only authentication*.

*Application–user authentication* uses access tokens (besides of consumer tokens), specified for each twitter user. Access tokens are generated in the user authorization. The user has to be signed in on Twitter, to confirm the authorization for the requested access level, depending on API's endpoint (connection). If the application wants to make requests on user's behalf, the user has to grant the permission for this action. The user can manage the authorized applications in Twitter application management, for e.g. to remove the application grants.

*Application-only authentication* is used for making an API requests on the application level, without a user context. This type of authentication does not approve the application

<span id="page-21-2"></span> $^1\!$  Twitter account is required for registering a new application.

<span id="page-21-3"></span> $^{2}$ <http://oauth.net>

to manipulate with twitter data, or to read private user's informations, incl. private tweets, emails, etc. Not all Twitter APIs support the Application-only authentication (for e.g. the Streaming APIs does not).

More about the Twitter OAuth authentication and authorization is available in [\[17\]](#page-59-5).

# <span id="page-22-0"></span>**2.2 Twitter REST APIs**

Twitter REST APIs (version 1.1) provides RESTful accessibility to the Twitter data. For e.g., reading tweets, looking into the user's profiles, creating new tweets, etc. Actions, which are requested to be processed or done, are defined by API endpoints. An application connects to the certain endpoint, to get (GET) or write (POST) data, using the requestresponse protocol (HTTP). All endpoints requires an OAuth authentication to be built upon a request. The response from the server is encoded in JSON format.

#### <span id="page-22-1"></span>**2.2.1 Search API**

The search endpoint search/tweets is available for searching tweets from Twitter domain. The Search API is focused on relevance, rather than completeness. Note that not all tweets are indexed by the Twitter. The completeness of tweets is the main feature of Streaming API.

The Search API offers various operators in search query, to clearly specify results that should be retrieved. The default operator is AND, which is defined by spaces in-between the words. The OR operator is declared by putting the OR keyword, surrounded by spaces between the two words. The NOT operator is represented by a minus character, perpending the word that should be excluded from the search results.

Search can be also refined by other additional parameters. One of the parameters is the Geolocalization (geocode), which gives the ability to restrict tweets by a given location. The position is specified by latitude, longitude and radius, where the tweets have been constructed at the time of writing. A tweet location is determined by the GPS locators, available in mobile handhelds, or by estimation, using reverse geocoding of the user's profile. Second significant parameter is the result type (result\_type), where the tweets are narrowed into popular, recent or mixed. Other additional parameters, as for iteration, specification of language or a number of tweets are also available.

#### <span id="page-22-2"></span>**2.2.2 Limitations**

REST APIs are subjected to the rate limitation. The limitation is based on a number of requests that are sent to the Twitter. For the user authentication, the restriction is considered on a per-user basis and for each endpoint separately. There is a 15 minute window, where maximum of requests can be sent, depending on the endpoint. Most of the endpoints have maximum of 15 requests in the window, again for each user (access token) independently. When using the application-only authentication, the rate limitation

is restricted to the whole application globally. That means, that the request restriction in a window is considered per application only, and not for per user, due to absence of user authorization.

The search endpoint (search/tweets) limitation is 180 requests for user-based authentication and 450 requests for app-based authentication. The maximum number of tweets per request is 100. See the Rate Limits Chart in [\[18\]](#page-59-6) for full limit description.

# <span id="page-23-0"></span>**2.3 Twitter Streaming APIs**

The Streaming APIs are based on persistent connection to the providing server. Streaming APIs offer low latency access to Twitter's global stream. The data are pushed in real time and in a single connection. APIs provide three types of streams:

- Public streams suitable for data mining or following certain user or topic,
- User streams suitable for stream and events of one authorized user,
- Site streams suitable for receiving real-time data of multiple authorized users.

Disadvantage of using the Twitter Streaming API is the requirement of *Application– user authentication*. A Twitter user need to be specified in order to get the Stream data. Each user may get a different set of data, based on its behavior on Twitter (followers, statuses, searches), even when the same parameters for Streaming API are used.

#### <span id="page-23-1"></span>**2.3.1 Public Streams**

The public REST APIs, as presented above, offered to read and search the tweets in Twitter. Public Streams provide the same thing, except the tweets are received in real time.

The version 1.1 of APIs implements the statuses/filter endpoint, which allows the application to set the filter of receiving tweets. Filter is specified by (at least one) parameter.

#### <span id="page-24-0"></span>**3 TECHNOLOGIES**

The implementation which is be presented in Section [4,](#page-27-0) uses various technologies. Python 3 is used as a base programming language. The library modules and APIs are presented in this chapter.

# <span id="page-24-1"></span>**3.1 Twitter API**

The Twitter's REST and Streaming APIs (described in Chapter [2\)](#page-21-0) are handled by Python's TwitterAPI module<sup>[1](#page-24-4)</sup>. The connection to API requires a CONSUMER\_KEY and a CONSUMER\_-SECRET, when using an Application-only authentication. For Application-user authentication, the ACCESS\_TOKENT\_KEY and ACCESS\_TOKEN\_SECRET, have to be defined additionally.

Requests are made by request() method, defining the endpoint and the addressed data. The data are either GET data, for requesting, or POST data, for posting onto the Twitter. The next example shows a basic search request of tweets, containing the word "pizza". Note that the auth type='oAuth2' sings the usage of Application-only authentication.

```
from TwitterAPI import TwitterAPI
api = TwitterAPI ( CONSUMER_KEY , CONSUMER_SECRET ,
                  auth_type = ' oAuth2 ')
r = api.readuest('search/tweets', { 'q': 'pizza'} )
```
# <span id="page-24-2"></span>**3.2 Google APIs**

The geographic location, represented in numerical form, is hard to obtain and remember by humans. People are used to write the addresses or names of locations or cities. For this purpose, the *Google Geocoding API* is available. *Google Map APIs* are a good candidate for visualization of the selected location or area.

#### <span id="page-24-3"></span>**3.2.1 Geocoding API**

The Geocoding API<sup>[2](#page-24-5)</sup> is used for converting an address (or name of the location) into the geographic coordinates, latitude and longitude. The reverse geocoding, for translating the geographic coordinates into the human-readable address, is also available.

The geographic code is retrieved by making a HTTP request, to the constructed URL https://maps.googleapis.com/maps/api/geocode/json?address=query.

The query is considered as desired address. The output is received in JSON format, where all possible results are presented. Exact geographic coordinates, of the location, are found in the location key under the geomerty.

<span id="page-24-4"></span><sup>1</sup>Available at <https://github.com/geduldig/TwitterAPI>

<span id="page-24-5"></span><sup>2</sup>Documentation at <https://developers.google.com/maps/documentation/geocoding>

Limit of the Google Geocoding API (for free) is maximum of 2 500 requests per 24 hours, or maximum of 5 requests per second. This limitation is restricted for each API key or for each IP address (when not using an API key) separately.

#### <span id="page-25-0"></span>**3.2.2 Static Maps API**

Google provides Map APIs for presentation of the world map, or a selected area. The API is intended for inclusion on the web pages or mobile applications. The *Static Maps API v2* [3](#page-25-3) generates a static map image of a defined location, zoom and/or size. To request the static map the address https://maps.googleapis.com/maps/api/staticmap is used. The URL address requires some parameters to be declared. The basic available parameters are:

- center for specifying the exact geographic coordinates or address,
- zoom for defining the zoom level of the map (number from 0 to 21),
- size which defines the dimension of a produced image in pixels (for eg.  $450x300$ )
- maptype which specifies the type of map to be constructed (roadmap, satellite, hybrid, or terrain)

Limitations of Static Maps API are 1 000 static map requests per IP address per 24 hour period, and 50 requests per IP address per minute. When using the authentication, by defining the Google API token key with the request, the limitation is 25 000 images per 24-hours for one token key.

#### <span id="page-25-1"></span>**3.2.3 Usage**

The HTTP requests, for accessing and receiving the Google API data, can be made by using a urllib.request module. urllib is a standard Python library. The request is made by calling the urllib.request.urlopen() method with the specified URL. The GET data, included in the URL, should be properly encoded. Encoding is done by the urllib.parse.urlencode() method.

Example of usage:

```
import urllib. request
url = ' https :// maps . googleapis . com / maps / api / geocode / json ? '
url += urllib . parse . urlencode ({ ' address ': ' london ' }) # GET data
response = urllib . request . urlopen ( url )
rawdata = response . read ()
text = rawdata . decode ( 'utf−8')
```
# <span id="page-25-2"></span>**3.3 GTK+**

 $GTK+ (GIMP toolkit)^4$  $GTK+ (GIMP toolkit)^4$  is a cross-platform library for creating an GUI application.  $GTK+$ supports basic widgets, such as Windows, Boxes, Buttons, Text inputs, etc. The Python's bindings for the GTK+ can be found in the module gi.repository.

<span id="page-25-4"></span><span id="page-25-3"></span> $3$ Documentation at <https://developers.google.com/maps/documentation/staticmaps/index>  $^4$ <http://www.gtk.org/>

The GUI can be constructed in WYSIWYG Glade editor, as an XML .glade file. The glade file is loaded by the GTK+, where each widget is identified and referenced by its ID.

### <span id="page-26-0"></span>**3.4 Scikit Learn**

Scikit Learn is an open source set of tools for Machine Learning written in Python. Tools are supported by different low-level  $C/C++$  libraries, such as libSVM or liblinear. Scikit includes algorithms for supervised and unsupervised learning. Mechanisms included in the bundle are Classification, Regression, Clustering, Model selection, Dimensionality reduction and methods for Data preprocessing. Each estimator implements a fit method for training and predict method for predicting a class or a value in case of regression tasks. Some transformer estimators use transform method for transforming the data or reducing the dimensionality, for e.g. in Feature Selection. [\[23\]](#page-59-7)

### <span id="page-26-1"></span>**3.5 Natural Language Toolkit**

Natural Language Toolkit (NLTK) is a Python based library for working with human language data. NLTK provides interfaces to corpora and lexical resources. Toolkit includes methods for text tokenization, stemming, parsing, semantic reasoning and tagging.

Available corporas are WordNet, The Penn Treeban Corpus, The Inaugural Address Corpus, and many more. Each corpus or dictionary has to be downloaded using a nltk.download() interactive command in Python's interpreter.

### <span id="page-27-0"></span>**4 BASELINE APPROACH**

The first aim of this thesis was to propose and develop a baseline approach which classifies tweets within a certain geographical location according to their emotional content. Tweets were collected by the Twitter REST API, using the search mechanism presented in Section [2.2.](#page-22-0) The application returns a statistical overview of tweets emotions within the selected area. Note that only English tweets are processed.

# <span id="page-27-1"></span>**4.1 Baseline Algorithm**

<span id="page-27-3"></span>The task of Baseline Algorithm is to classify tweets into 6 basic emotional states (Ekman [\[2\]](#page-58-3); Chapter [1\)](#page-14-0) and into mixed emotion or no emotion. These emotional categories are labeled by two character labels, as shown in Table [4.1.](#page-27-3) Unigrams are used as an emotion indicators, including words and emoticons. These indicators are written into a CSV file, as a database. Lexicon database is built by a few words (collected from Aman's thesis [\[1\]](#page-58-1)) and most frequent emoticons.

| <b>Emotion Category</b> | Label                  |
|-------------------------|------------------------|
| Happiness               | hp                     |
| Sadness                 | sd                     |
| Anger                   | ag                     |
| Disgust                 | $\mathrm{d}\mathrm{g}$ |
| Surprise                | $_{\rm sp}$            |
| Fear                    | $_{\rm fr}$            |
| Mixed emotion           | me                     |
| No emotion              | ne                     |

Tab. 4.1: Labels of Emotion Categories [\[1\]](#page-58-1)

Regular expressions are created for each emotion category, consisting of unigrams loaded from the database. The regular expressions are composed to match at the word or emoticon borders, as shown in Figure [4.1.](#page-27-2) Start of an unigram is considered at a word border ( $\bmod$ ) or at start of a hashtag  $(\#)$ . End of the unigram is matched at the border or before an non-word character (\W). Unigrams, of one emotional label, are escaped and concatenated by a *or* (pipe, |) character. Note that (?: ) is a non-capturing group sequence, used only for matching alternatives.

> (?:\b|#)(*joined-unigrams* )(?:\b|\W) Fig. 4.1: Regular Expression Composition

<span id="page-27-2"></span>Feature extraction is done by applying the regular expressions, for each emotional category of one tweet. The expression matches the emotional indicators. The classification is evaluated by counting the occurrence of indicators, and returning the corresponding emotion label. Only one label is returned per tweet. If there are no indicators in each category, the result is *no emotion* (ne). When two or more emotion labels occurs in one tweet message, the *mixed emotion* (me) is considered.

Module Baseline was developed, for the purpose of emotion classification. Module loads the emotion indicators, compiles the regular expressions, and classifies the presented data. Tweets are classified by calling an Baseline.process() method. The iterable object (list) of tweets is given as an argument for the method. The method returns a counts of emotional labels, for a statistical calculations.

# <span id="page-28-0"></span>**4.2 Application**

The application is designed (Fig. [4.2\)](#page-28-1) to take an user input, by typing the address of desired location. Location is translated into geographic coordinates by Google Geocoding (Section [3.2.1\)](#page-24-3). Coordinates are used in Twitter Search API (Section [2.2.1\)](#page-22-1), to define the location of tweets in specified radius<sup>[1](#page-28-2)</sup>.

<span id="page-28-1"></span>Classification, of founded tweets, is done by the Baseline algorithm. The result of classification is represented by pie chart, where each color represents its own emotional category. The map is downloaded by Google Static Maps (Section [3.2.2\)](#page-25-0) as a temporary PNG image, to show the area of interest.

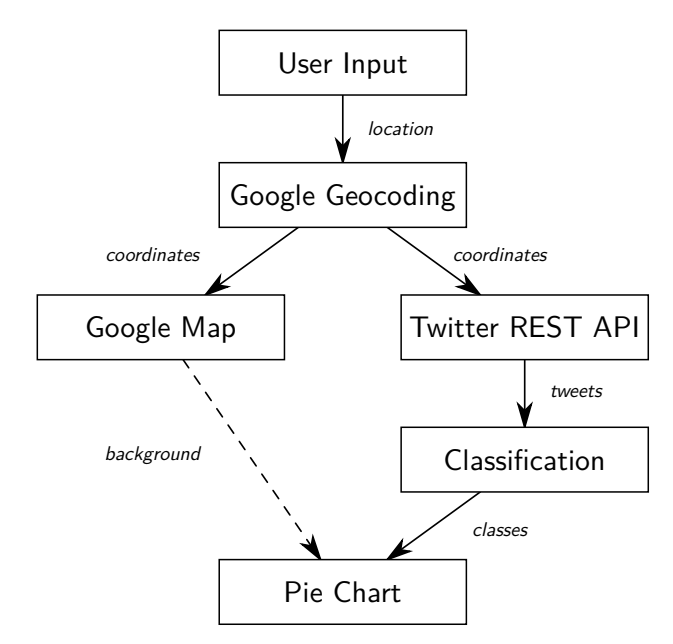

Fig. 4.2: Baseline Application Flow Design

Gnome's GTK+ was used for building the graphical user interface (GUI) in the application. The skeleton of GUI is shown on Fig. [4.3.](#page-29-0) *Menu bar* have a function of controlling the interface and showing the About dialog. *Search entry* have a purpose of user inputs, to type the location's address. After the entry activation (by hitting the Enter), the application flow starts to begin (Fig. [4.2\)](#page-28-1). If the input is a known address and geographic

<span id="page-28-2"></span><sup>&</sup>lt;sup>1</sup>Radius was set to  $15 \text{ km}$ .

<span id="page-29-0"></span>coordinates are found, the tweets are downloaded and analyzed. All progress is shown in the *Status bar*. The resulting pie chart is rendered as an overlay on a map. The percentage of emotion labels (emotions) are written in the Status bar.

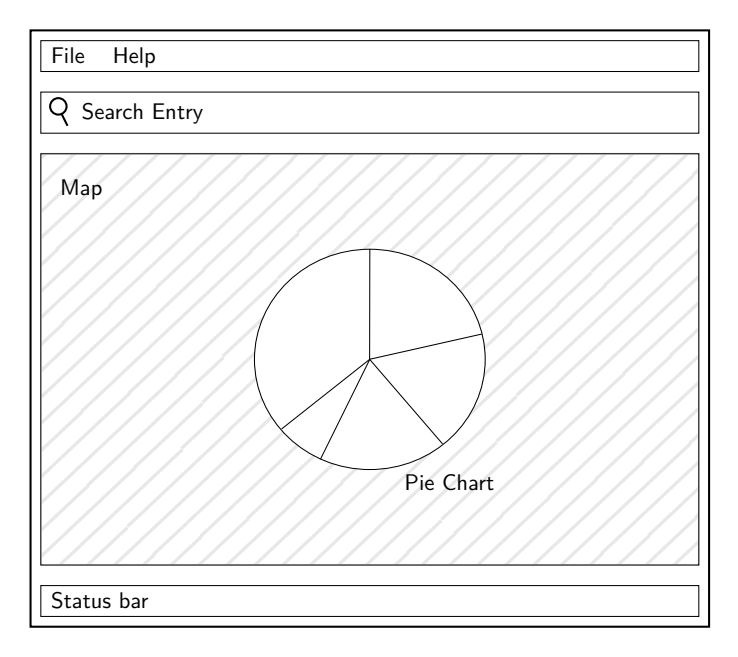

Fig. 4.3: Baseline Graphical User Interface Design

An example of usage and results are illustrated on Fig. [4.4.](#page-30-0) "London" was used as an input of search entry. 50 tweets were analyzed, resulting 19 % of happiness, 5 % of sadness,  $7\,\%$  of mixed emotion, and rest  $69\,\%$  of no emotion.

<span id="page-30-0"></span>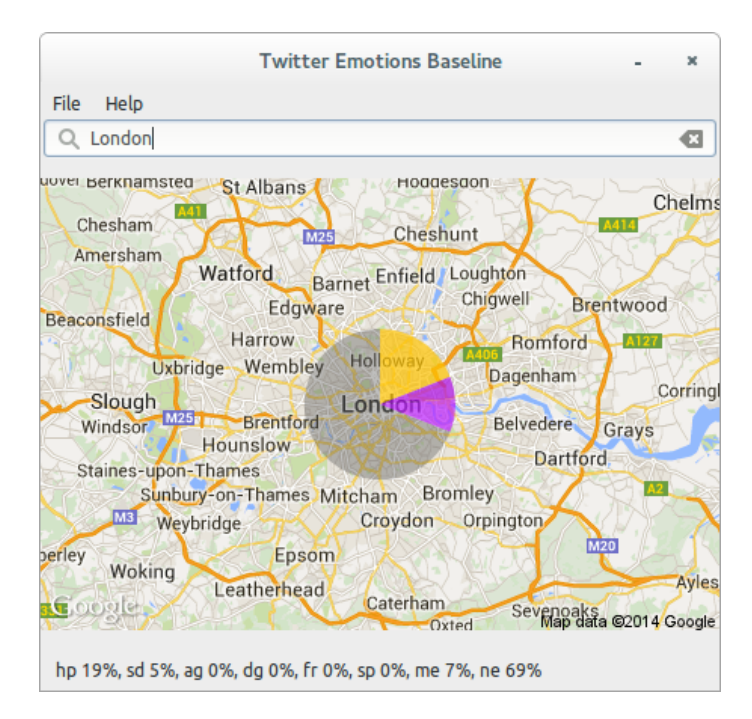

Fig. 4.4: Screenshot of the Baseline Application

### <span id="page-31-0"></span>**5 DATA ACQUISITION**

This chapter focuses on data collection from Twitter. Data were selected using a search mechanism with specified search terms. Each tweet found by the search term is annotated with labels, that the search term have assigned. The objective was to target on English speaking countries, namely on the United States of America. The application proposed for data collection and annotation is described below.

# <span id="page-31-1"></span>**5.1 Mining Application**

Application *Twitter Miner* was developed for the purpose of tweets collection, and therefore to build the Twitter corpus. Data from Twitter are collected using the Twitter REST API (as presented in Section [2.2\)](#page-22-0). Selection of data is provided by the Search API, where GEO location option is used. Tweets are saved into two groups. The first group of tweets is for training, testing, validating the classifier. The second group of tweets is for final evaluation using a trained classifier. Data for training are gathered and annotated using a search terms. Search terms have assigned an emotional label and/or valence label, that is added to the collected tweet. Data designated for final evaluation are collected in the same way as data for training. Filters may be defined in a place of a search term, for e.g. to filter only non-retweeted (reposted) tweets (-filter:retweets). Final evaluation is based on the trained model, where each tweet is classified to an emotional class. The classified data can be visualized on map, to show a emotional changes in time in different cities.

Tweets are stored in a relational (SQL) database, specifically to the tweets table. The tweets table consists of tweet ID, text, user ID, number or retweets (reposts), flags and other columns that are essential for the mining process. Each tweet may have couple of labels, which are saved into the tweet\_labels table. Each label have an attribute, that indicates an used classifier, from which the label was classified or annotated.<sup>[1](#page-31-2)</sup> The indicator with the value of "search" express, that the label was annotated by using one of the search terms, from a Table [5.1.](#page-34-1)

The database have two other tables, namely locations and search\_terms, which are used for specifying the data collection. The locations table stores a geographic locations, including a location name, geographic code, radius, and a type of mining group. The mining group tells whether data collected from the location are intended for training (testing and validation) or for final evaluation. The second table search\_terms holds the search queries, that are used to build a corpus. The full specification of table structures can be found in Appendix [A.](#page-63-0) The connection and the table collation for text storage was set to utf8mb4 (in MySQL), for the purpose of storing the 4 Byte UTF-8 characters, such as emojis.

*Twitter Miner* application is executed by miner.py, using a Python 3 interpreter. The application has several options:

 $\bullet$  -c COUNT – to set the maximum number of tweets per request,

<span id="page-31-2"></span><sup>&</sup>lt;sup>1</sup>A label and class are interchangeable.

- $-i$  INTERVAL to set the time interval between a set of requests (in seconds),
- $-g$  train/classify to specify the data collection for training or for classification
- --classify to use a trained emotional classifier and classify collected tweets.

Three main Python classes were developed for the mining application, namely the Database, TwitterAPI, and MinerBase. The Database class handles a connection to the database and provides methods for fetching and storing tweets, locations and search terms. The TwitterAPI is a class from the external library, which was described in Section [3.1.](#page-24-1)

The main class of the application is MinerBase. The MinerBase handles several *subminers*, where each *subminer* (TweetMiner class) have its own geographic location coordinates and search term (only in training) parameters. The parameters for a *subminer* are used to build a REST request query for the Twitter API. Note that only one instance of TwitterAPI is needed, and therefore it is shared among all "subminers". The miner uses the *subminers* to pool Twitter for new tweets in defined intervals.

The subminer stores an indicator of location (location\_id) and an indicator of used search term (search\_category). The indicators help the subminers to find a maximum tweet ID, for next requests – for each location and search terms separately. The maximum tweet ID is used to iterate over a timeline, that Twitter responds with.

Getting data for training is done by iterating over a search timeline and setting an initial cursor. Tweets are collected based on their IDs, starting from the cursor to the least non-collected tweet. The cursor is set to the min. tweet ID from the tweets set after each request, and therefore to continue the iteration (from top to bottom). The cursor is reset after all tweets are collected in the timeline iteration. Resetting cursors causes the next pooling to start the iteration from the very top, and therefore to get newest data. The iteration is done by setting max\_id and since\_id as the request parameters. The max\_id parameter is the cursor with a value of last tweet ID from previous request minus one (preventing the last tweet to be fetched again). The since\_id parameter is set to a max tweet ID, that is stored in the database for that location and search term.

Collection of tweets for final evaluation uses a principle of getting a newest Twitter data for each request – newest as the newest submitted tweets. The since\_id is used to set the max tweet ID from the last request or from the database, preventing to fetching a duplicate data. For more information about the iteration process, please refer to *Working with Timelines* in [\[18\]](#page-59-6).

*Twitter Miner* application can be started also by executing the runminer. Sh script, which will ensure a non-stop running (restarts the miner after a failure).

# <span id="page-32-0"></span>**5.2 Collecting Data from Twitter**

Data collection from Twitter was performed within the United States. The option lang was set to en in the requests, to ensure that all tweets were written only in English only.

<span id="page-33-0"></span>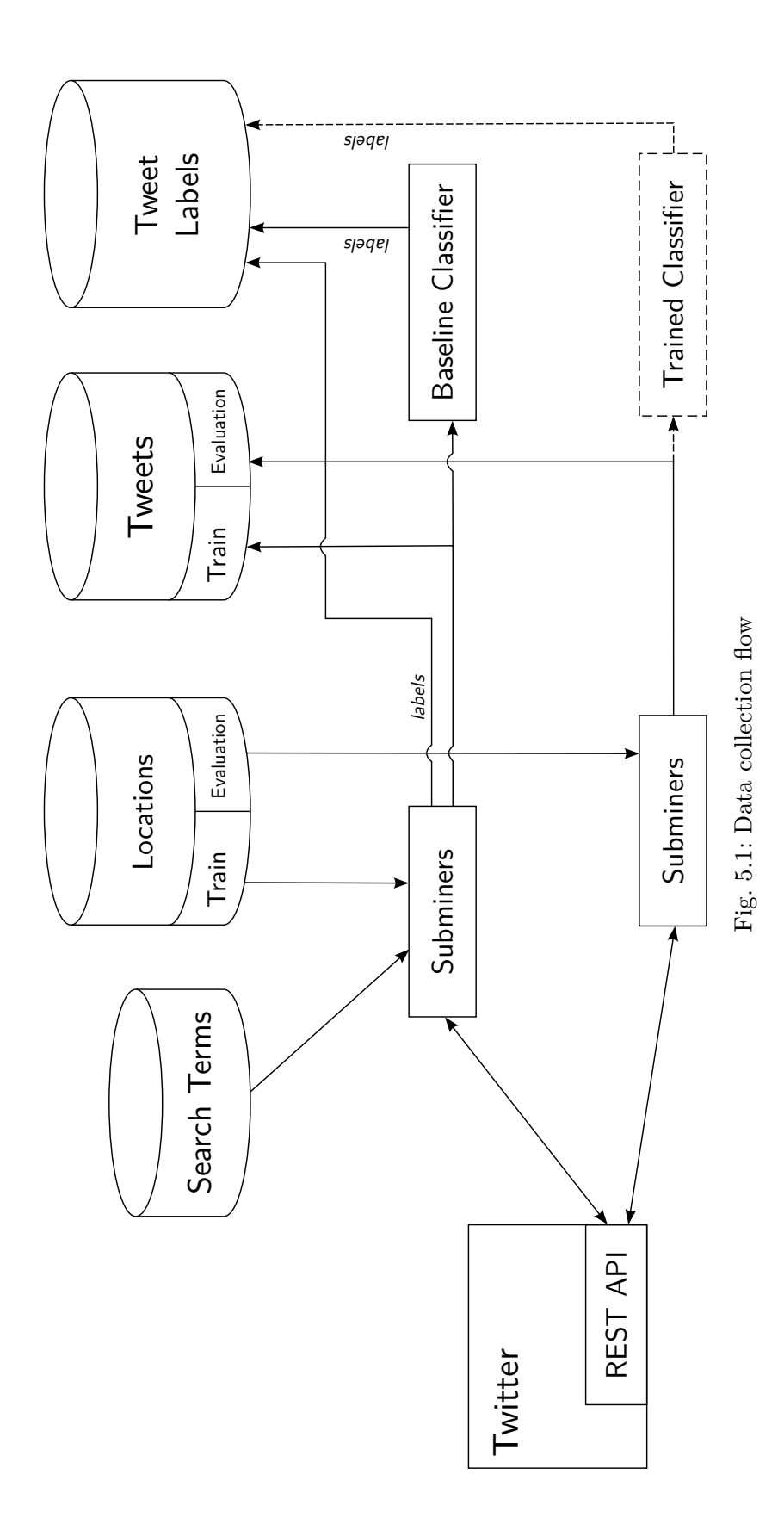

#### <span id="page-34-0"></span>**5.2.1 Data of Training Corpus**

The amount of data flowing on Twitter takes a grater amount of time to be properly labeled by human annotators. Using search terms, such as hashtags [\[21\]](#page-59-8) and emoticons, overcome the need of manual annotation. The search terms were mapped to proper labels, as seen on Table [5.1.](#page-34-1) The positive (pos) and the negative (neg) labels were added to support emotional labels. Hashtags were selected to represent an emotional states with mainly used words (unigrams), from the Baseline approach, using the same principles as in [\[22\]](#page-59-9).

<span id="page-34-1"></span>

| Search terms                  | Labels added |
|-------------------------------|--------------|
| #angry OR #annoyed OR #pissed | ag, neg      |
| #amazing                      | sp, pos      |
| #crap                         | dg, neg      |
| #disgusted                    | dg, neg      |
| #frustrated                   | fr, neg      |
| #happy OR #awesome            | hp, pos      |
| #sad OR #lonely OR #unhappy   | sd, neg      |
| #surprised OR #suddenly       | sp           |
| $:$ )                         | pos          |
|                               | neg          |

Tab. 5.1: Search terms with appropriate labels added

Each collected tweet was classified and annotated with the Baseline algorithm, indicated by "baseline" string value in the labels table. This approach was done to find emotional states even in tweets annotated only to valence labels (pos/neg) in search process.

Data collection started on 3<sup>rd</sup> of March 2015, targeting on 30 US cities. Focusing on areas with about 12 km radiuses and using a not frequently used hashtags, led to a insufficient amount of data for emotional annotation and for the learning process. Around 1 200 tweets were collected per day, where the *disgust* and *fear* were presented only in few tweets (1 to 10 per day). The area of data collection was extended to the whole USA (excl. Hawaii and Alaska), resulting in more data. The final areas of Twitter data collection can be seen on Figure [5.2.](#page-35-0)

Tweets were finally acquired from a 6 overlaying areas, covering most of the land of United States. Uniqueness of tweet identifiers ensured storing non-duplicated data. Total of 222 480 tweets were collected, intended for building the Twitter Corpora. The emotional label *fear* has been annotated only on about 800 tweets. The low number of tweets indicating the *fear* emotion was insufficient for training, and therefore this label was not considered.

The positive valence was found in 158 316 tweets and the negative valence in 64 827 tweets. The emotional labels classified by the Baseline algorithm and assigned to valence category (in search process) increased the total number of emotional labels 10 times. The final count of labels, combined with the baseline emotional annotations, for training the model

<span id="page-35-0"></span>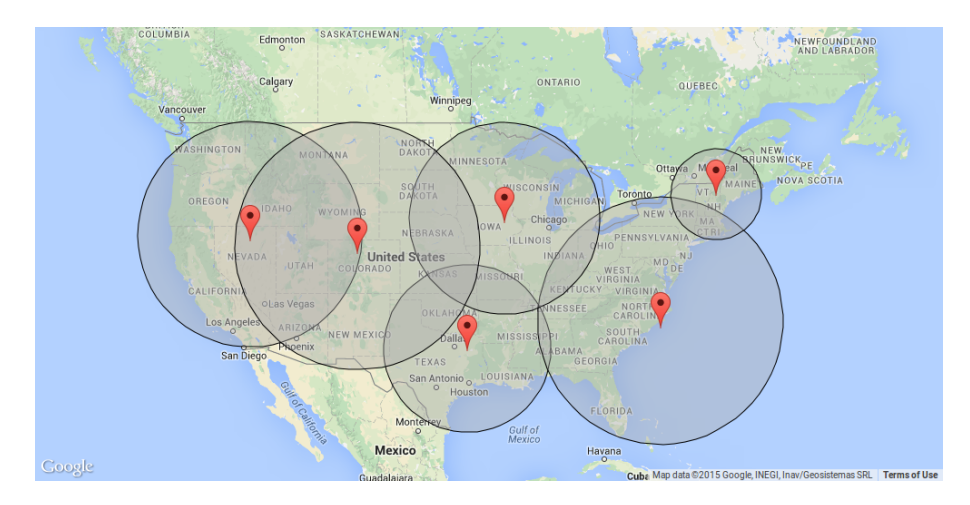

Fig. 5.2: Areas of Twitter data collection

<span id="page-35-1"></span>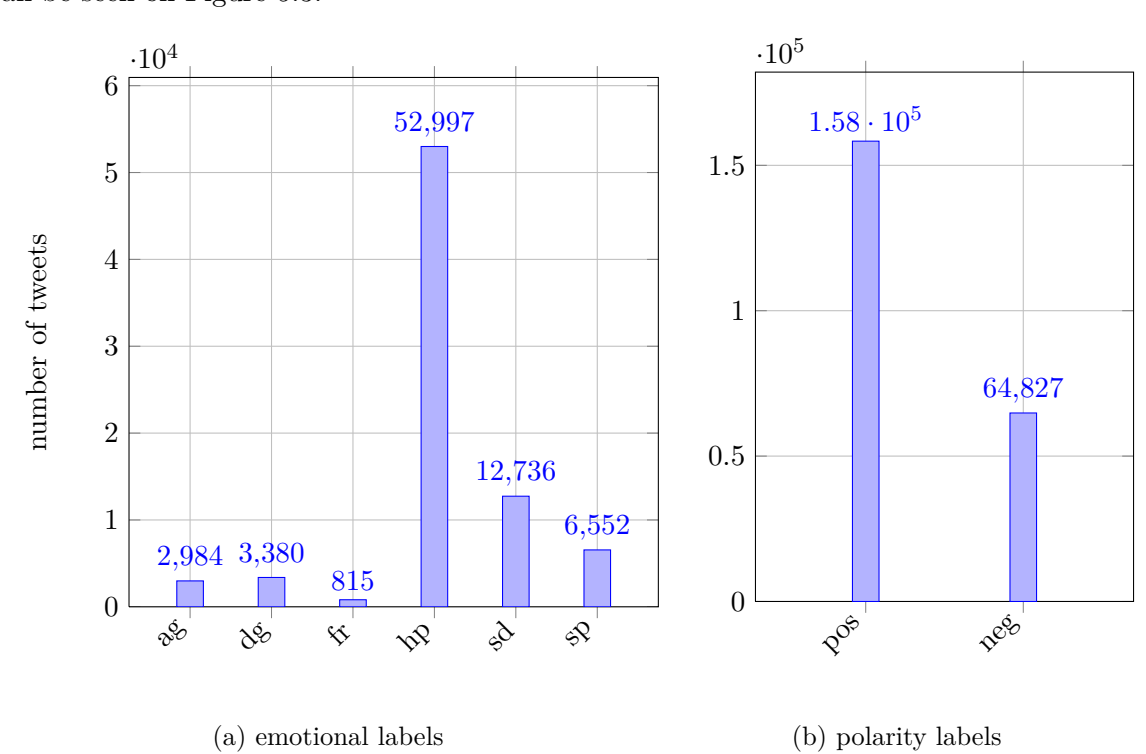

can be seen on Figure [5.3.](#page-35-1)

Fig. 5.3: Collected tweets by labels

#### <span id="page-36-0"></span>**5.2.2 Data for Final Evaluation**

Collection of tweets for the final evaluation was done to show changes of emotional content within predefined geographical areas. Collected data in this step will be subsequently classified by the classifier trained on data from Twitter corpus.

Tweets for final evaluation were collected from 32 cities. Only tweets that were not retweeted (reposted) and were not replies to other tweets, were selected. The filtering was performed using Twitter in-query filter flags, as seen on Figure [5.4.](#page-36-1) The map (Fig. [5.5\)](#page-36-2) shows the geographical locations and radiuses where the tweets were collected. Radiuses vary from 5 km to 23 km. The cities were selected based on their population or another special attributes, such as criminality or unemployment. The full list of the cities can be found in the table of Appendix [B.](#page-65-0)

#### -filter:retweets AND -filter:replies

Fig. 5.4: Twitter in-query filtering flags

<span id="page-36-2"></span><span id="page-36-1"></span>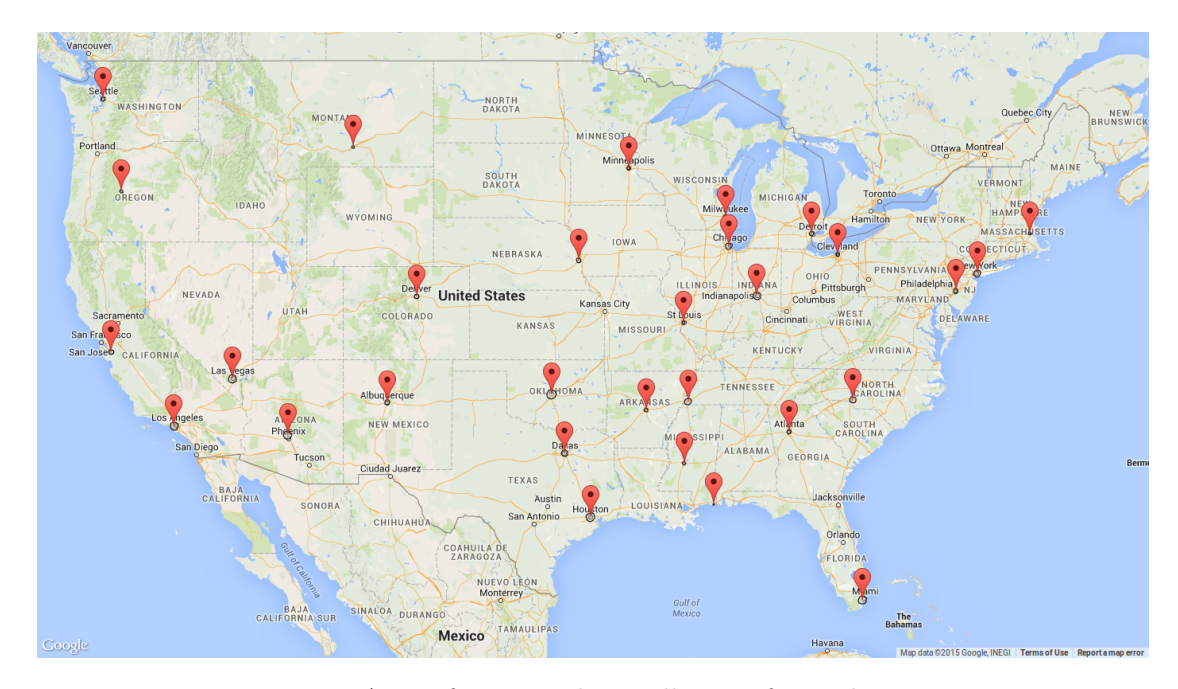

Fig. 5.5: Area of Twitter data collection for evaluation

The mining application was set to collect the tweets regularly by a time interval of one hour. The application is executed as follows:

runminer.sh -g classify -i 3600 -c 40

The tweets collection, for final evaluation, started on  $26<sup>th</sup>$  of April 2015 and continued until 22nd of May 2015. The collection rate was 40 tweets per hour per city, resulting of max. 960 tweets per day for a city and max. of 30 720 total tweets per day. Figure [5.6](#page-37-0) shows the number of tweets collected for each day, ordered by a creation date. Note, that UTC time was considered. On average 19 497 tweets were collected per day.

<span id="page-37-0"></span>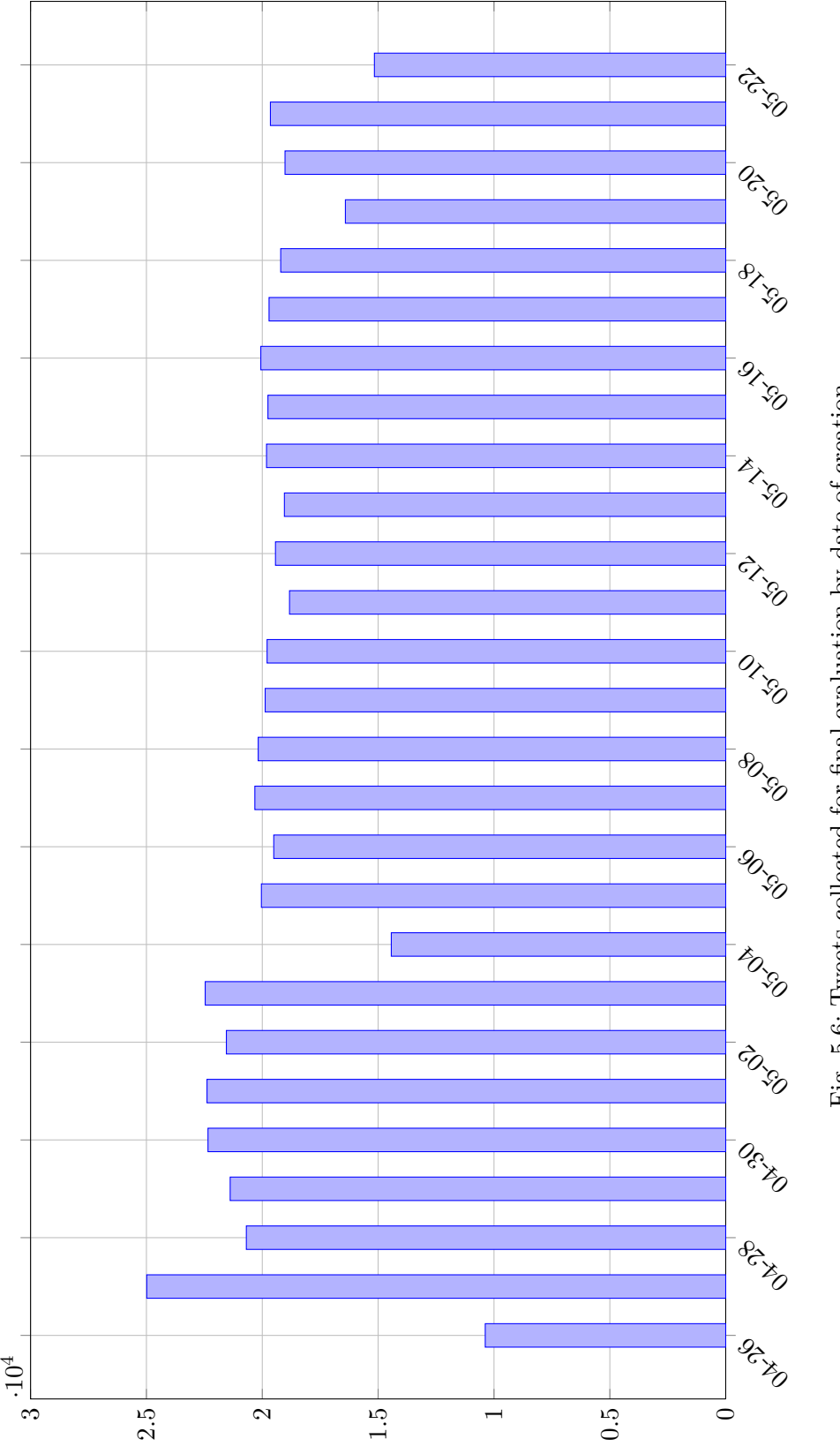

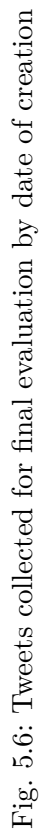

number of tweets

# <span id="page-38-0"></span>**6 CLASSIFICATION**

Data collected for training were used to train a SVM classifier. Each tweet was tokenized to tokens, such as words, emoticons and hashtags. Non-valuable tweets, that did not contained at least 2 English words, were filtered, and therefore were not used in the training process. Features were extracted using a Hash Vectorizer for n-grams and a Count Vectorizer (with Tf-idf weighting) for emoticons [\[24\]](#page-59-0). The features from each vectorizer were concatenated using the Feature Union method [\[24\]](#page-59-0). The Variance threshold [\[24\]](#page-59-0) was used as a basic method for a Feature Selection.

The process of building and training a classifier is described below. The building steps are visualized on Fig. [6.1.](#page-39-0)

### <span id="page-38-1"></span>**6.1 Data Fetching and Preprocessing**

Tweets for training, testing and validation are fetched from the tweets table. Tweets with emotional labels (*ag, sp, hp, sd, dg*) assigned in the search process and by the Baseline algorithm are selected. Only non-retweeted (non-reposted) and non-reply tweets are fetched, by setting a condition in two table columns (Appendix [A\)](#page-63-0):

retweeted =  $0$  AND is reply = 0.

#### <span id="page-38-2"></span>**6.1.1 Tokenization**

Tokenization of text from tweets is done by Christopher Potts's Twitter-aware tokenizer[\[7\]](#page-58-9). Tokenizer splits the text into a tokens of ASCII emoticons (incl. the reverse order), phone numbers, HTML tags, Twitter hashtags, Twitter user handles and words. The Twitteraware tokenizer also replaces the HTML entities into a proper UTF-8 Unicode characters. The tokenization is done by a regular expression, compiled from all named token possibilities.

The Twitter-aware tokenizer was refactored to run on Python 3. UTF-8 emoticons and emojis were added to the list of token possibilities, to the regular expression of a tokenizer, specifically these sets:

- $U+2600 U+26FF$  symbols  $(9, \circledcirc),$
- U+2700 U+27BF symbols and arrows  $(\star)$ ,
- $U+10080 U+100FF$  linear ideograms,
- U+1F300 U+1F5FF pictographs  $(\mathbb{C})$ ,
- $U+1F600 U+1F64F$  emojis.

The tokenizer is implemented in the TweetUtils module as the TweetTokenizer class. The class have the tokenize() method for tokenizing a single text string and the tokenize\_batch() method for tokenizing an iterable object (such as list).

<span id="page-39-0"></span>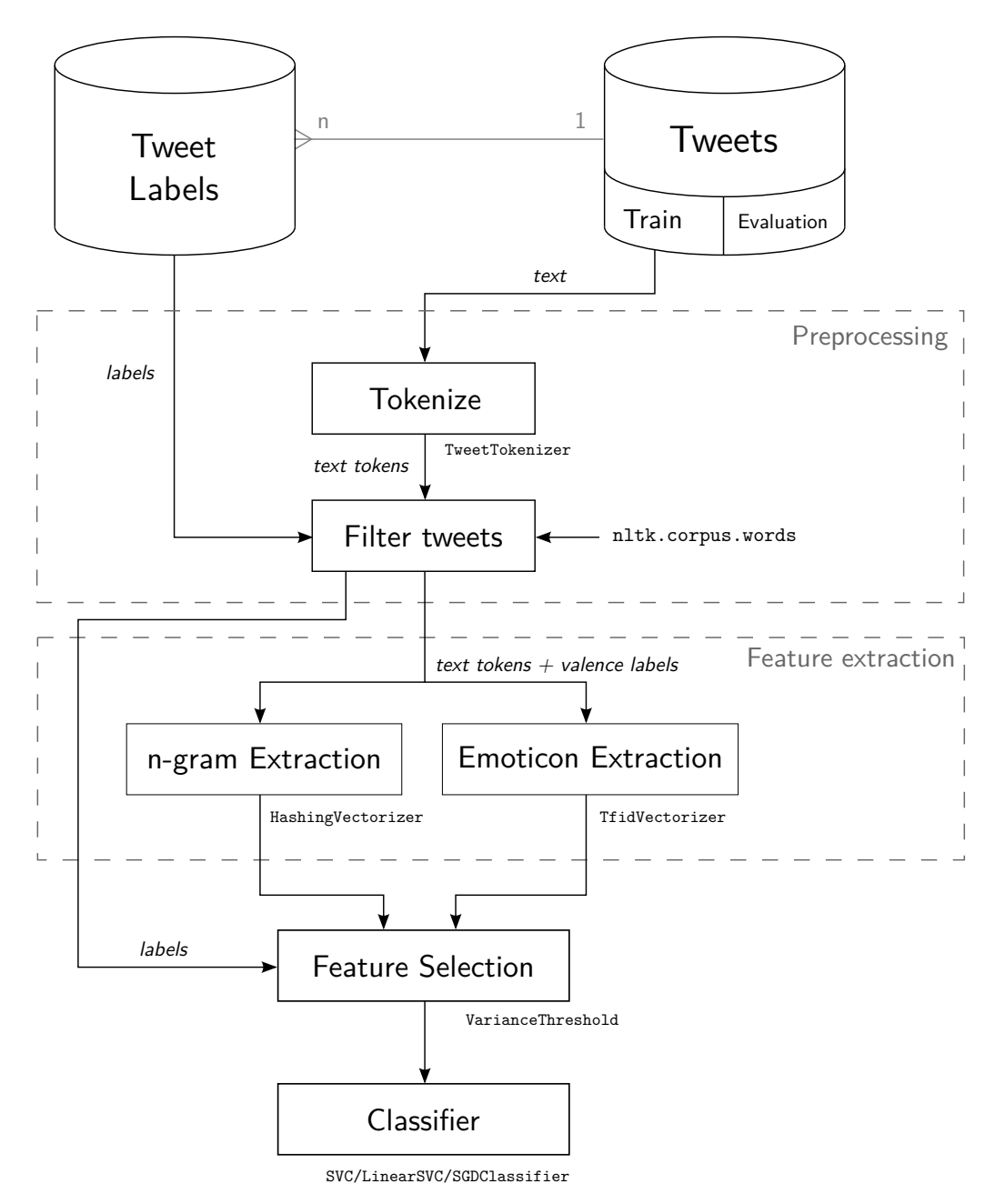

Fig. 6.1: Classifier model build process

#### <span id="page-40-0"></span>**6.1.2 Filtering**

Filtering tweets for training purposes consists of these steps:

- 1. Tweets which contain less than 2 English words are discarded.
- 2. Removing hashtags that have been used for searching.
- 3. Replacing URLs and user handles with special tokens.

Fetched tweets are filtered before passing them into the learning process. Tweets that have less than 2 English words are not passed to the vectorizer, and therefore discarded from the learning process. Words are selected from the tokens, after the tokenization, and compared with the word dictionary.

The word dictionary is retrieved from the NLTK (Section [3.5\)](#page-26-1). The module containing the dictionary is imported from nltk.corpus.words.<sup>[1](#page-40-2)</sup> The module contains dictionaries of various languages, and therefore the desired language must be specified. The words returned from the dictionary are returned in Python's list format, by default. The list format has time complexity of  $O(n)$ , which slows down the searching for a proper word. The reference variable of words was transformed to the Python's set format. The time complexity of searching and value reading of the set format is  $O(1)$ . Transformation from list to set reduced the searching process from second to nanoseconds. The Python's set format is an implementation of Hash Set, however it does not support indexing and slicing.

Example of using the word dictionary:

```
from nltk . corpus import words
words = words . words ( ' en ') # Get English Words
words = set ( words ) # Transform to set
# Test if words is in the ~ dictionary
' word ' in words # Returns : True or False
```
The hashtags from search terms (Tab. [5.1\)](#page-34-1) are removed before training. The absence of removal would lead classifier to be focused primary on these hashtags.

Tokenized tweets are filtered for Feature Extraction, to include only the words, emoticons, special tokens and other characters, based on the Feature Extractor. The filters for each Feature Extractor will be presented in the following section.

An example of tokenization and  $n$ -gram filtering is shown on Fig. [6.2.](#page-41-1)

### <span id="page-40-1"></span>**6.2 Feature Extraction**

Two feature extraction schemes were used, namely the *Hashing Vectorizer* and the *Count Vectorizer with Tf-idf* weighting. The feature extraction schemes were build using the Sci-kit library [\[23\]](#page-59-7), located in a module sklearn.feature extraction.text. Each vectorizer

<span id="page-40-2"></span> $1$ Note, that the corpus needs to be downloaded using a nltk.download().

#### *Tweet Example*

<span id="page-41-1"></span>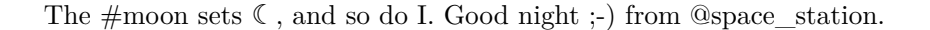

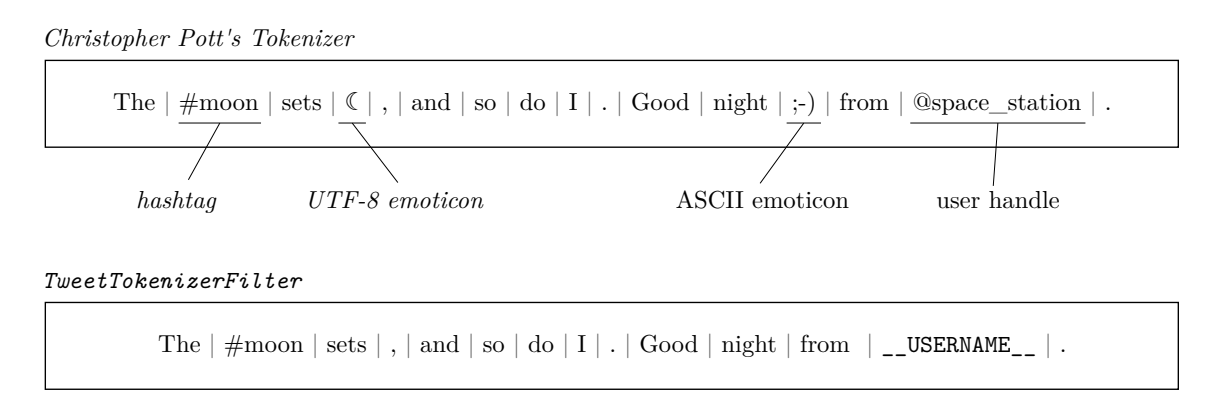

Fig. 6.2: Example of tokenization and filtration

had to implement  $fit()$  and  $transform()$  methods. Features from vectorizers were concatenated by a Feature Union [\[24\]](#page-59-0).

#### <span id="page-41-0"></span>**6.2.1** *n***-gram Extraction**

Hashing Vectorizer (HashingVectorizer) was used to extract *n*-grams, where  $n \in \{1, 2, 3\}$ . Therefore only unigrams, bigrams and trigrams were considered as features.

Feature hashing is based on a "hashing trick"[\[25\]](#page-60-0), where each feature is hashed into a number. The hash value corresponds to a column in the hash table. The hash table should be adequately big enough, to be able to store several features and minimize hashing collisions. Most of the hash table values are zeros, and therefore the hash table is represented by a sparse matrix. The signed 32 bit version of *Murmurhash3* is used in the Scikit's implementation of HashingVectorizer. The hash value is shortened by a modulo of number of desired features (number of hash table's columns).

The feature vectorizer is stateless, and therefore it does not need to be fitted before the transformation. The statelessness have a disadvantage, that the already hashed feature cannot be reversely computed for purposes of real text  $n$ -gram feature determination. The advantage, on the other hand, is low memory consumption, because of an absence of bag-of-words dictionary. The feature hashing is suitable for large scale data.

The tokens filtration, for the  $n$ -gram feature extractor, is done by implemented Tweet-TokenizerFilter (TweetUtils module). The tokenizer filter removes the emoticons and emojis, and passes only words and other set of characters to the vectorizer. The Twitter user handles are replaced by the special token \_\_USERNAME\_\_, to represent the username placement. The URL links are replaced by the \_\_URL\_\_ token. The replacement of user handles and URLs helps to remove insignificant data, while keeping an information of placement and count.

The valence labels were added to the tokens for the  $n$ -gram feature extractor, to support the decision making. The positive valence was identified by a \_\_pos\_ token and the negative valence by a \_\_neg\_\_ token.

The Scikit's HashingVectorizer parameters were set as follows:

```
HashingVectorizer ( lowercase = False ,
                     preprocessor = None ,
                     tokenizer = tok_filter . filter ,
                     non_negative = True ,
                     ngram\_range = (1, 3),
                     n_features =2 ∗∗ 22 ,
)
```
The lowercasing of characters and preprocessing was done by the TweetTokenizer. Tweets passed to the vectorizer were already tokenized, and therefore the tokenizer parameter was set to the reference of filtering method of an TweetTokenizerFilter instance. Maximum number of features (table columns) was set to  $2^{20} = 1,048,576$  features.

#### <span id="page-42-0"></span>**6.2.2 Emoticon Extraction**

The *Count Vectorizer with Tf-idf* weighting was used to extract the emoticons and emojis from tweets. The data for feature extraction were filtered to include only the emoticons. The filtration was done on tokens, from an already tokenized tweets. The instance of TweetTokenizerEmoticons (TweetUtils module) provided the filtration mechanism.

The Scikit's *Tf-idf Vectorizer* consist of a *Count Vectorizer* followed by a *Tf-idf Transformer*. The Tf-idf, term-frequency times inverse document-frequency, is a common weighting scheme, used especially in a document classification. The Tf-idf weighting scales down the impact of tokens, that occur frequently in the given corpus, and therefore making the less frequently occurred tokens to be more valued. More about the Tf-idf can be found in [\[26\]](#page-60-1).

The TfidfVectorizer paramters were set as follows:

```
TfidfVectorizer ( lowercase = False ,
                  preprocessor = None ,
                  # TweetTokenizerEmoticons instance
                  tokenizer = tok_emoticons . filter ,
                  max df = 1.0,
                  min_d f = 1,
                  max_features = None , # All emoticons
                  use_idf = True ,
                  smooth_idf = True ,
```
)

The tok emoticons was an instance of TweetTokenizerEmoticons.

#### <span id="page-43-0"></span>**6.3 Feature Selection**

Features, from the Hashing Vectorizer and the Tf-idf Vectorizer, were concatenated by a Feature Union [\[24\]](#page-59-0). The constructed Feature Union is an instance of sklearn.pipeline.FeatureUnion, which holds all vectorizers. Each vectorizer (transformer) in the Feature Union is identified by its name. Optionally, the vectorizer can be wighted, by setting the transformer weights parameter. The weight parameter is defined in a Python's dictionary format, where the keys are the identifiers of vectorizers.

The first feature selection is done by a *Variance Threshold* method, using the instance of sklearn.feature\_selection.VarianceThreshold. The threshold was set to 0*.*000004.

The LinearSVC and the SGDClassifier classifiers (will be presented in Secion [6.4\)](#page-43-1) implements the loss function, and have the penalty type option. The penalty can be set to the L1 (Least Absolute Deviation, Eq. [6.1\)](#page-43-3) or to the L2 (Least Squares Error, Eq. [6.2\)](#page-43-4). One of the loss function, that is available in both classifier, is *Squared Hinge-loss* (L2) [\[27\]](#page-60-2).

<span id="page-43-3"></span>
$$
S = \sum_{i}^{m} |y_i - f(x_i)|
$$
\n(6.1)

<span id="page-43-4"></span>
$$
S = \sum_{i}^{m} (y_i - f(x_i))^2
$$
 (6.2)

### <span id="page-43-1"></span>**6.4 Classifiers**

SVM classifiers (Section [1.4.4\)](#page-19-2) were used for the Twitter emotional and valence classification. The linear kernel was used for SVM class separation, since it was proven to be efficient for textual and document classification ([\[14\]](#page-59-2)). The "one-vs-rest" approach was used for the multiclass classification.

#### <span id="page-43-2"></span>**6.4.1 SVM Classifiers in Scikit**

Scikit implements these SVM classifiers for supervised learning, that have a linear kernel:

- SVC (kernel='linear'),
- NuSVC (kernel='linear'),
- LinearSVC,
- SGDClassifier.

Each instance of Scikit's SVM classifier have a fit() method for training and a predict() method for classification. The  $fit(X, y)$  method takes two arrays as arguments. The X is a matrix of vectorized data, where each row represents a tweet (document, or a sample) and each column represents one feature. The y is a row vector of annotated classes for each tweet (document). The classification method  $predict(X)$  takes the same type of matrix as the fit method.

The SVC and the NuSVC are an implementations of *libSVM* [\[28\]](#page-60-3). These implementations supports various kernels, namely the RBF, linear, polynomial, sigmoid and the precomputed kernel. The time complexity is higher than quadratic, which is unsatisfactory for training on a higher number of tweets (documents). The multiclass support is done only by a "one-vs-one" scheme, but can be also done with "one-vs-rest" scheme using a OneVsRestClassifier wrapper [\[24\]](#page-59-0). The NuSVC is an Nu-Support Vector Classifier, which can control the number of support vectors.

The LinearSVC is an implementation of *liblinear* [\[29\]](#page-60-4). The liblinear is more flexible, than *libSVM*, and supports various penalties and loss functions. The liblinear is very efficient for scaling to large number of data (tweets), than the *libSVM*. The multiclass support is done by "one-vs-rest" scheme. The disadvantage of *liblinear* is the usage of internal sparse data representation, where a memory copying is required.

The SGDClassifier is a set of linear classifiers with Stochastic Gradient Descent training, which also includes the SVM. The SGD classifier overcomes the need of coping data to the internal representation, as occurring in the LinearSVC (*liblinear*). The advantage of SGDClassifier is a much fast scaling to very large data sets, comparing against the LinearSVC.

#### <span id="page-44-0"></span>**6.4.2 Classification Settings**

The LinearSVC classifier parameters, for classification to the emotional and valence classes, were set as follows:

```
LinearSVC (C=1.0,loss = ' squared_hinge ' ,
            penalty = ' 12',
            dual = False ,
            tol =1 e−3, # tolerance
            class_weight = ' auto ' ,
            multi_class = ' ovr ' ,
```
)

The class\_weight='auto' sets the class weighting based on a number of tweets (samples) for each class – done for a reason of unbalanced number of tweets in each class. The multi-class='ovr' selects the "one-vs-rest" scheme for multiclass classification.

The optional SGDClassifier was used to show the differences against the LinearSVC. The parameters were set to the same values as for the LinearSVC shown above. Training of the LinearSVC was done in a tens of seconds, however the training of SGDClassifier took only milliseconds, but with a less precise classification.

# <span id="page-44-1"></span>**6.5 Building a Trained Model**

Two models were trained and built, namely the Emotional classifier model and the Valence classifier model. The valence classifier, with positive and negative classes, was used to support the classification of emotional classes. Each model was saved (serialized) for a later classification, for the final evaluation process. An own application was developed to do the building and training the model.

#### <span id="page-45-0"></span>**6.5.1 Training Application**

The application *Build Model* (build\_model.py) was implemented for building and training a model for Twitter emotional and valence classification. Tweets annotated with *ag*, *sp*, *hp*, *sd* and *dg* labels were fetched for the training of emotional classifier. The *pos* and *neg* labeled tweets (annotated by search process) were fetched for the valence classifier training. Each model had to be build and trained separately. Training of each classifier was done by running the application with a different arguments.

The application have these arguments available:

- MODELTYPE type of the model: *emotional* or *valence* (required),
- $-c$  CLF classifier type: svc, linearsvc (default) or sgdc,
- $\bullet$  -f FILENAME path to a filename, where the model will be saved to,
- $-x -$ do the cross-validation.

Tweets are fetched from the database using the Database.get\_tweets\_for\_clf() method. The fetched tweets are randomly shuffled and separated into a training  $(90\%)$ and a testing group  $(10\%)^2$  $(10\%)^2$ , before getting into the Feature Extractor. The separated tweets are split into tweets texts and annotated labels, using a make\_bunch() function (TweetUtils). The tweets for training are cleared from the searched hashtags.

Each steps for training a classifier (and later for classification) (Fig. [6.1\)](#page-39-0) are pipelined together using the sklearn.pipeline.make pipeline() function. The pipeline comprises of the Feature Union of two vectorizers (HashingVectorizer and TfidfVectorizer), the Feature Selector VarianceThreshold and the SVM classifier. The created pipeline is shown on the Figure [6.3.](#page-45-1)

<span id="page-45-1"></span>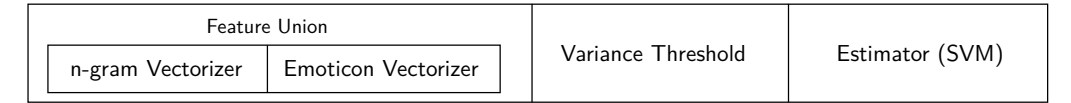

#### Fig. 6.3: Classification pipeline

The instance of a class TrainedModel (TweetUtils) holds the pipeline and the names (text representation) of classes (target\_names). The trained model is saved and serialized by the Python's pickle module, if the *Build Model* application have been started with the -f option. Examples of steps for fetching, shuffling, splitting, making and saving the trained model are shown in the following code:

```
# Fetching tweets from database
tweets = db . get_tweets_for_clf ( labels , limit )
n tweets = len ( tweets )
```
<span id="page-45-2"></span><sup>2</sup>Splitting is done before the filtration, and therefore may not be accurate.

```
tweets = shuffle ( tweets ) # from sklearn . utils
# Separation to training and testing groups
ratio = .9tweets_train = tweets [ : round(ratio * n_tweets) ]tweets\_test = tweets [round(ratio * n_tweets) : ]# Spliting the ~ data and labels
remove = ( ... searched hashtags ... )
tweets_train, y_train = make_bunch (tweets_train, labels,
                                      tokenizer, remove=remove,
                                      min_words =2)
tweets_test , y_test = make_bunch ( tweets_test , labels , tokenizer ,
                                   min_words =0)
# Making a ~ pipeline
pipeline = make_pipeline ( feature_union , feature_selection , clf )
model = TrainedModel ( pipeline = pipeline , target_names = labels )
# Saving the ~ model
import pickle
with open (filename, 'wb') as fh:
    pickle . dump ( model , fh )
```
A report, consisting of precision (Eq. [6.3\)](#page-46-1), recall (Eq. [6.4\)](#page-46-2), and  $f_1$  score (Eq. [6.5\)](#page-46-3) [\[30\]](#page-60-5), is presented after the training process. The average precision is weighted by the number of tweets in each class.

<span id="page-46-1"></span>
$$
Precision = \frac{TP}{TP + FP}
$$
\n(6.3)

<span id="page-46-2"></span>
$$
Recall = \frac{TP}{TP + FN}
$$
\n
$$
(6.4)
$$

<span id="page-46-3"></span>
$$
f_1 = 2 \cdot \frac{\text{Precision} \cdot \text{Recall}}{\text{Precision} + \text{Recall}} \tag{6.5}
$$

The 5-fold cross-validation is done by the sklearn.cross\_validation.cross\_val\_score() function.

#### <span id="page-46-0"></span>**6.5.2 Evaluation of Emotional Classifier**

Emotional classifier was trained on 39 947 tweets, from a total of 47 461 filtered tweets. Vectorization and tokenization took around 6 s, making a 1 048 757 sparse features. Feature Selection process identified 16*,* 979 features for the classifier.

The training time of LinearSVC classifier was around 32 s, and the test time about  $3 \text{ ms}^3$  $3 \text{ ms}^3$ . The 5-fold Cross-validation gave an accuracy of 0.8910 ( $\pm 0.01$ ) and  $f_1$  score 0.8972  $(\pm 0.01)$ . The precision, recall and f1 score for each class can be seen on Table [6.1.](#page-47-1)

The training time of Stochastic Gradient Descent classifier (SGDClassifier) was only around 310 ms. The 5-fold Cross-validation accuracy was  $0.8707 \, (\pm 0.02)$  and the  $f_1$ 

<span id="page-46-4"></span><sup>3</sup>Features were already vectorized (extracted) and selected.

| Class         | Precision | Recall | ${f}_1$ | Support    |
|---------------|-----------|--------|---------|------------|
| ag            | 0.72      | 0.87   | 0.79    | 181        |
| $_{\rm sp}$   | 0.56      | 0.87   | 0.68    | 470        |
| hp            | 0.98      | 0.89   | 0.93    | 3110       |
| sd            | 0.95      | 0.92   | 0.94    | 745        |
| $\mathrm{dg}$ | 0.94      | 0.95   | 0.95    | 240        |
| average       | 0.92      | 0.90   | 0.90    | total 4746 |

<span id="page-47-1"></span>Tab. 6.1: Classification report of Emotional classifier – type LinearSVC

<span id="page-47-2"></span>score  $0.8764 \ (\pm \ 0.01)$ . The precision, recall and f1 score for each class can be seen on Table [6.2.](#page-47-2)

| <b>Class</b> | Precision | Recall | $\boldsymbol{f}_1$ | Support    |
|--------------|-----------|--------|--------------------|------------|
| ag           | 0.70      | 0.74   | 0.72               | 202        |
| $_{\rm sp}$  | 0.49      | 0.73   | 0.59               | 460        |
| hp           | 0.95      | 0.88   | 0.91               | 3103       |
| sd           | 0.92      | 0.91   | 0.92               | 742        |
| dg           | 0.98      | 0.89   | 0.93               | 239        |
| average      | 0.89      | 0.87   | 0.88               | total 4746 |

Tab. 6.2: Classification report of Emotional classifier – type SGDClassifier

The classifier of type LinearSVC was selected, since it was more precise than the SGD classifier, and had taken the same classification time. The trained models of emotional classifiers were saved to the SVM-linear-model-emotional.pkl for LinearSVC and to SVM-sgd-model-emotional.pkl for SGDClassifier (see Appendix [C\)](#page-66-0).

The surprise emotion had an precision of around  $50\%$  for each classifier. This means, that the surprise emotions were correctly classified only in the <sup>1</sup>*/*<sup>2</sup> of cases – same as using a randomly generated surprise emotion flag.

#### <span id="page-47-0"></span>**6.5.3 Evaluation of Valence Classifier**

The valence classifier (pos/neg) was trained on 123 509 tweets, from a total of 139 174 unfiltered tweets. Vectorization and tokenization took around 34 s, making a 1 048 820 sparse features. Feature Selection process identified 16*,* 590 features for the classifier.

The training time of LinearSVC classifier was around 2*.*6 s, and the test time about  $3 \text{ ms}^4$  $3 \text{ ms}^4$ . The 5-fold Cross-validation gave an accuracy of 0.9843 ( $\pm 0.00$ ) and  $f_1$  score 0.9843  $(\pm 0.00)$ . The precision, recall and f1 score for each class can be seen on Table [6.4.](#page-48-1)

The training time of Stochastic Gradient Descent classifier (SGDClassifier) was only around 261 ms. The 5-fold Cross-validation accuracy was  $0.9757 (\pm 0.02)$  and the  $f_1$ score 0.9758  $(\pm 0.01)$ . The precision, recall and f1 score for each class can be seen on Table [6.2.](#page-47-2)

<span id="page-47-3"></span><sup>4</sup>Features were already vectorized (extracted) and selected.

| <b>Class</b> | Precision | Recall |      | Support       |
|--------------|-----------|--------|------|---------------|
| pos          | 0.99      | 0.99   | 0.99 | 10876         |
| neg          | 0.97      | 0.99   | 0.98 | 4789          |
| average      | 0.99      | 0.99   | 0.99 | total $15665$ |

<span id="page-48-0"></span>Tab. 6.3: Classification report of Valence classifier – type LinearSVC

<span id="page-48-1"></span>Tab. 6.4: Classification report of Valence classifier – type SGDClassifier

| <b>Class</b> | Precision | Recall |      | Support       |
|--------------|-----------|--------|------|---------------|
| <b>DOS</b>   | 0.99      | 0.97   | 0.98 | 10930         |
| neg          | 0.94      | 0.98   | 0.96 | 4735          |
| average      | .).97     | 0.97   | 0.97 | total $15665$ |

The classifier of type LinearSVC was selected, since it had taken the same classification time. The trained models of valence classifiers were saved to the SVM-linear-model- -valence.pkl for LinearSVC and to SVM-sgd-model-valence.pkl for SGDClassifier (see Appendix [C\)](#page-66-0).

#### <span id="page-49-0"></span>**7 FINAL EVALUATION**

This chapter discuss the final evaluation of classified data, using the trained classifier. The tweets were collected in a time period of one month, as presented in Section [5.2.2.](#page-36-0) The classification of collected tweets was done in the application with GUI – *Geo Emotions*. The results of classified emotional classes were saved to the database, for later visualization. Visualization was done in the same application, where the emotional view were presented on the map of USA.

# <span id="page-49-1"></span>**7.1 Fetching and Classifying Tweets**

Classification of collected tweets can be done either in the visualizing application *Geo Emotions* or right after collection in the *Mining Application*. The option "reclassify" must be checked for classification in the *Geo Emotions* application. If the tweets need to be classified right after they are fetch from Twitter, the argument --classify must be used, when starting the *Mining Application*.

The *Geo Emotions* application takes tweets collected in the collection process (Section [5.2.2\)](#page-36-0), when classification is requested. Only tweets from locations, that have the mining group equal to "classify", are selected. Fetching tweets for the classification is done by the method (instance) Database.get\_tweets(), for which the location ID of tweets is specified. The classification is done using trained classifiers, as presented in Section [6.5.](#page-44-1)

The Classification module was created to load and hold the Emotional classifier (EmotionalClassifier) and the Valence classifier (ValenceClassifier). The ValenceClassifier loads the valence LinearSVM model from the file SVM-linear-model- -valence.pkl. The EmotionalClassifier loads the emotional LinearSVM model from the file SVM-linear-model-emotional.pkl and creates an instance of ValenceClassifier. The data classified by the instance of EmotionalClassifier are classified at first to a valence class by the ValenceClassifier, which is appended as an additional token to the rest of tokens (of tokenized tweets).

Each Python's classes, that are used for holding the classifier, implements the classify() method. The method accepts a list of raw data for the first argument. Raw data are tokenized and then passed to the predict() method of the pipelined classifier (Fig. [6.3\)](#page-45-1). The pipeline of the classifier is located in the instance of TrainedModel. Trained model instance is loaded from the file, using the Python's pickle data serializer: pickle.load(filehandle).

The *Geo Emotions* application uses multiprocessing approach, to reduce the time of classification. Several worker threads are created, based on a number of CPU cores. Two threads are created for each CPU core. Fetched tweets are separated into smaller parts, called chunks, before creation of worker threads. Each chunk contains a maximum of 250 tweets, that are waiting to be classified. The chunk is passed to the task queue, from which the worker threads read. The results of classification (classes for each tweet) are passed to the result queue by a worker thread. The task\_done() is called on the task

<span id="page-50-0"></span>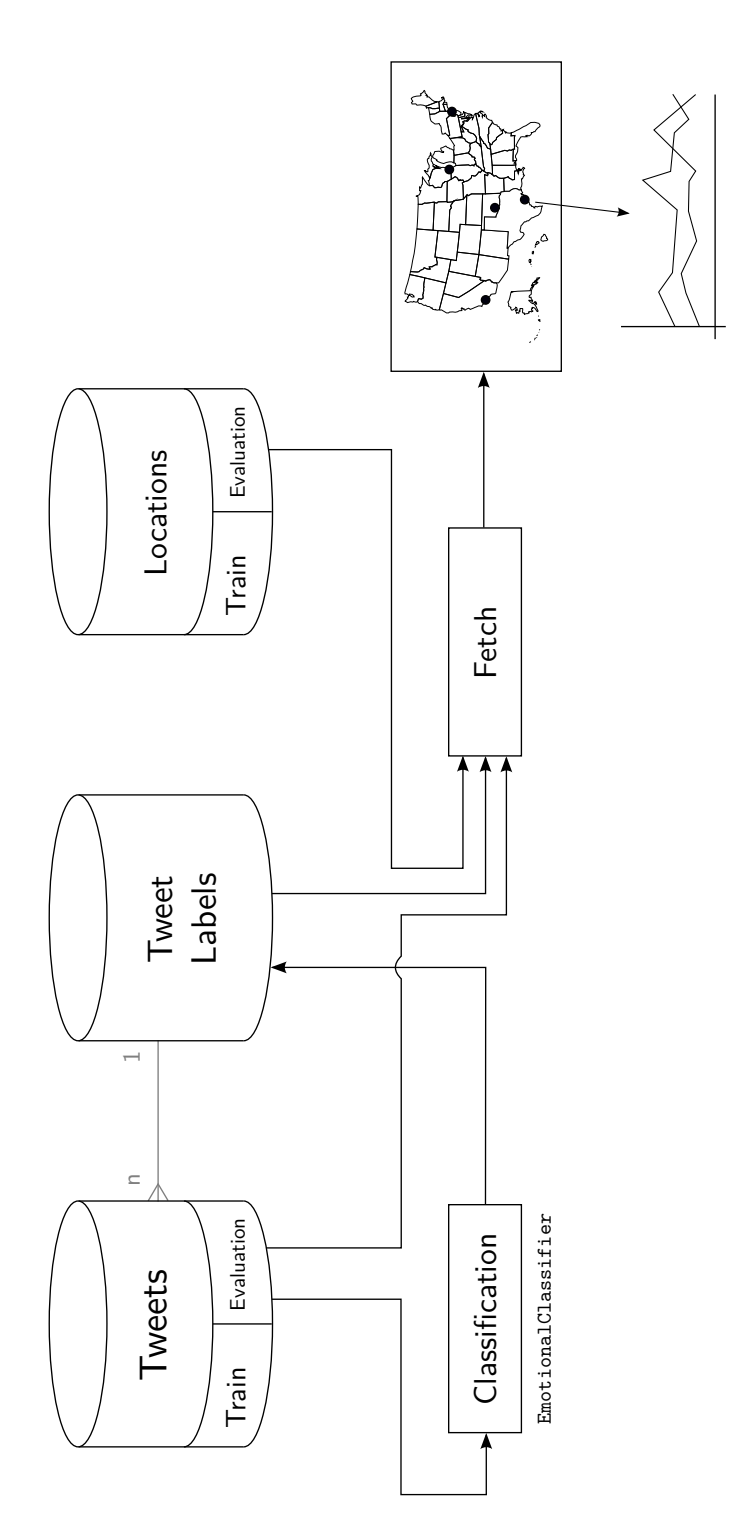

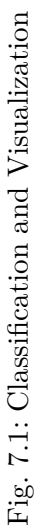

queue by a worker thread, when the chunk classification is finished. The result queue is read by the main classification thread, which concatenates the results (classes) and updates the graphical progress bar. The final concatenated classes of tweets are saved to the database, after all jobs from the task queue are done. The classification takes around 2 minutes, when using 8 thread utilization.

# <span id="page-51-0"></span>**7.2 Visualization**

The *Geo Emotions* application (geo\_emotions.py) was created to visualize emotional changes over time in a certain geographical location. The application also does the classification of unclassified tweets, in case they are not already classified by the mining application.

# <span id="page-51-1"></span>**7.2.1 Graphical User Interface**

The Graphical User Interface of the application was implemented using a GTK+ toolkit. The design of the GUI is shown on the Fig. [7.2.](#page-51-2) The GUI consists of a button, checkbox, status line, progress bar and a drawing window. The drawing window is a WebKit's WebView component, which is basically a small web browser.

<span id="page-51-2"></span>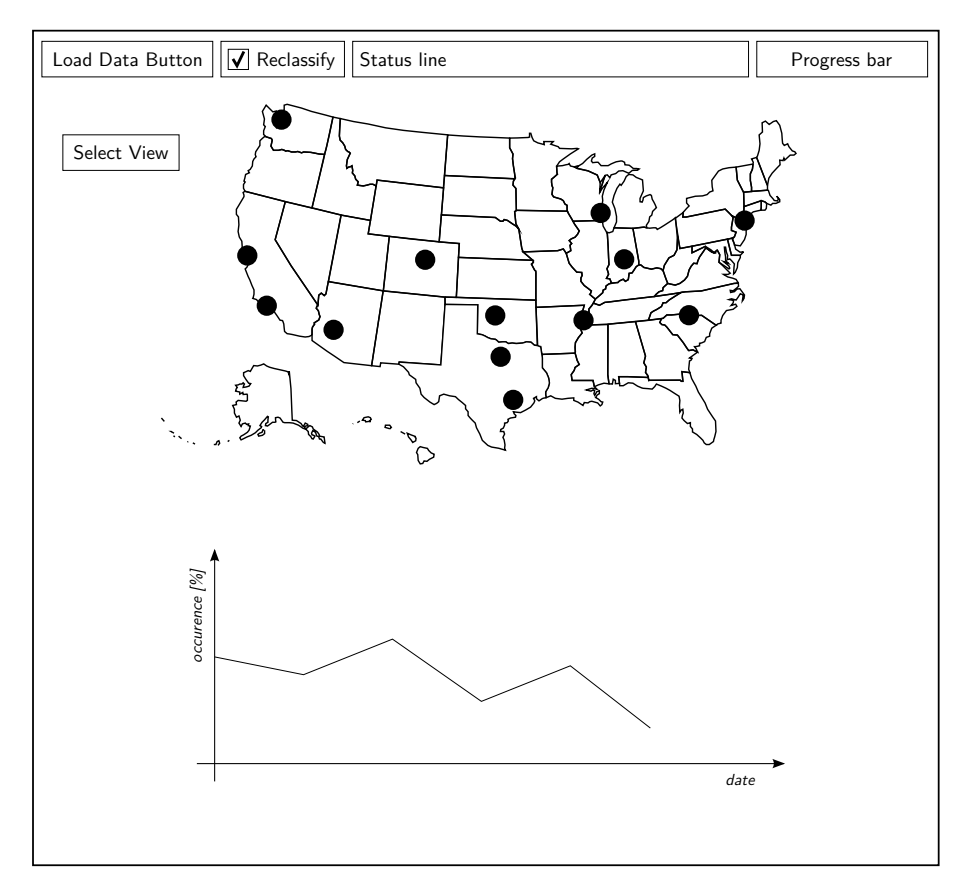

Fig. 7.2: Geo Emotions GUI Design

#### <span id="page-52-0"></span>**7.2.2 Generation of Visualization**

Loading and visualizing the data is done by clicking on the "Load Data" button. The button's action spawns a new thread of a GeoEmotionsThread, which handles the classification and generates data for visualization. The application does emotional classification (Section [7.1\)](#page-49-1) of tweets from geographical locations intended for classification, if the "Reclassify" option is checked.

Statistical data for visualization of already classified tweets are selected from the database. The statistics of an emotional occurrences are calculated from the emotional classes, based on the geographical location and date of tweet submission. A mixed value is computed to visualize all emotions at once. Calculation of mixed emotional value is done as follows:

<span id="page-52-2"></span>
$$
mixed\_value = ag * 0 + sd * 30 + dg * 40 + sp * 50 + hp * 100,
$$
\n(7.1)

where the *ag*, *sd*, *dg*, *sp*, and the *hp* represents a percentage of emotional occurrence, that they express. The percentage is calculated for each geographical location and each date separately. The equation [7.1](#page-52-2) was proposed based on trial-error process. The mixed value is shown as a color gradient, as seen on Fig. [7.3.](#page-52-1)

<span id="page-52-1"></span>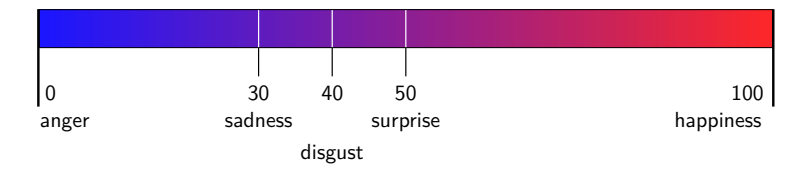

Fig. 7.3: Gradient for showing mixed emotions on the map

The visualization is generated into the HTML content, and after that shown within the WebView component. The HTML is generated by an instance of HtmlDataVisualizer, using a HTML template. The HTML template consists of common HTML5 skeleton, Google Charts  $API<sup>1</sup>$  $API<sup>1</sup>$  $API<sup>1</sup>$  and JavaScript. The JavaScript handles the charts data and user's interaction in the WebView GUI component. The computed statistics are visualized on the map for each geographical location for a selected date, and also on the graph, for the desired geographical location.

The map in the application (Fig. [7.4\)](#page-53-0) shows markers on the cities where the tweets were collected. The radius of markers depends on the tweets collection radius, in that particular geographical area. The color of the marker is dependent on the mixed emotional value (Eq. [7.1\)](#page-52-2) of the selected date, if the mixed emotional view is selected. When a specified emotion is selected to be viewed, then the color of marker represents the percentage of selected emotion. The color gradient is dynamically scaled, based on the minimums and maximums of percentages for all geographical locations for selected date. Scaling insures better representation, that can be visually viewed. Date is selected using slider under the map.

<span id="page-52-3"></span><sup>1</sup> <https://developers.google.com/chart/>

<span id="page-53-0"></span>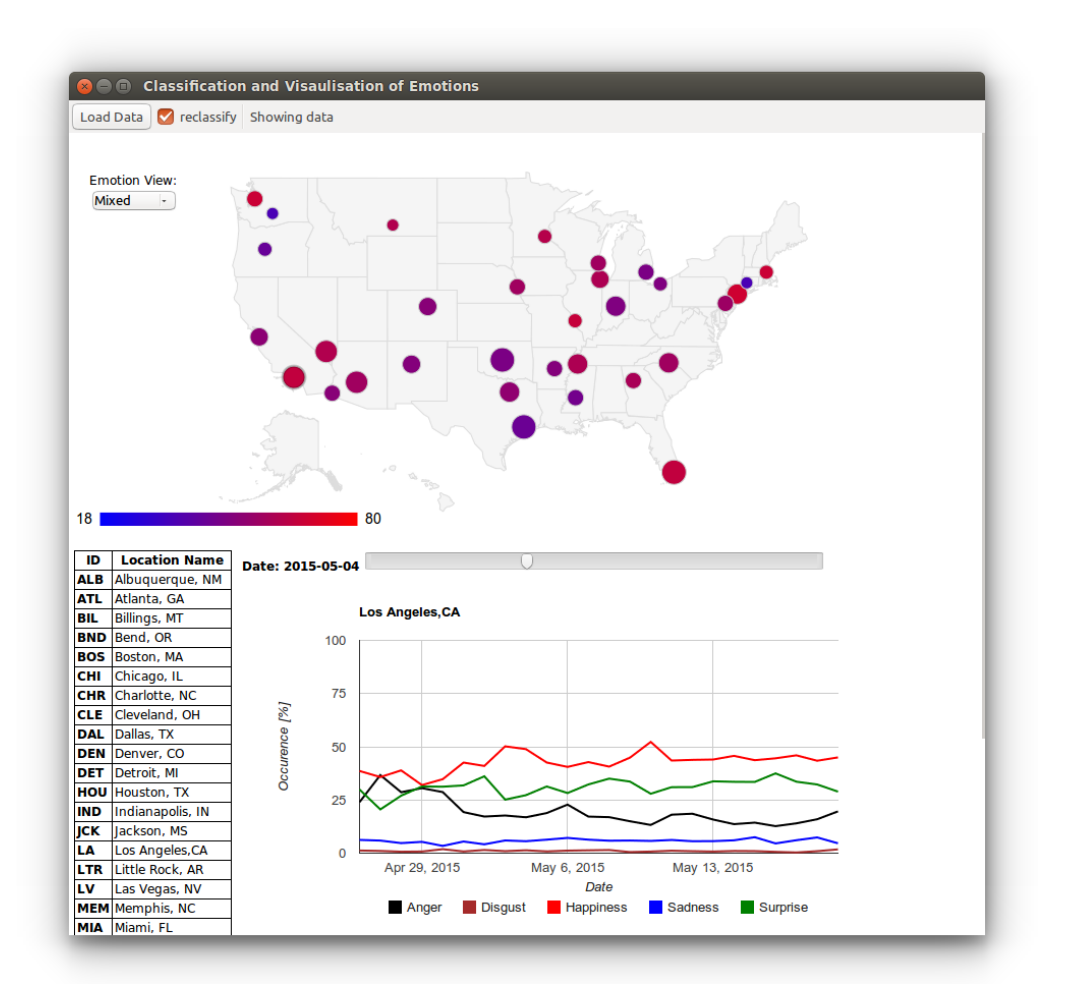

Fig. 7.4: Geo Emotions Application

The line chart is drawn after selection of desired city by clicking on the marker. The chart shows the temporal changes of all emotions, where the x-axis represents the date and y-axis represents the percentual occurrence of emotions.

# <span id="page-54-0"></span>**7.3 Statistics**

<span id="page-54-1"></span>Table [7.1](#page-54-1) shows the statical information about the tweet collection process and emotions that have been reflected in the tweets.

| Tweets collected for training               | 222, 476        |                                 |
|---------------------------------------------|-----------------|---------------------------------|
| Tweets collected for final evaluation       | 526, 421        | 510, 448 effective              |
| Tweets total                                |                 | 748,897                         |
| Time period of collection for evaluation    |                 | $27 \mathrm{days}$              |
| Total cities                                |                 | 32 cities                       |
| Average tweets per day                      |                 | 19, 497 tweets                  |
| Classification time (8 threads, all tweets) |                 | 96 s                            |
|                                             |                 |                                 |
| Most appearing emotion                      |                 | Happiness $(hp)$                |
| Least appearing emotion                     |                 | Disgust<br>$\left( \,dg\right)$ |
| Anger                                       | 114, 243 tweets | $22\%$                          |
| Disgust                                     | $6,822$ tweets  | $1\%$                           |
| Happiness                                   | 198,881 tweets  | 39%                             |
| Sadness                                     | $50,641$ tweets | 10%                             |

Tab. 7.1: Final Statistics

# <span id="page-55-0"></span>**8 CONCLUSION**

Emotions reflected in text documents and messages lack of facial, voice or mimic expressions. This drawback makes it a difficult task for text recognition systems. Emotions were defined, among other researchers, by Ekman [\[2\]](#page-58-3) to *anger*, *disgust*, *fear*, *happiness*, *sadness*, and *surprise*.

There are variety of classifier algorithms available, such as the Naive Byes, k-nearest neighbors, MaxEnt and Support Vector Machines. The SVM classifier has proven to be the most efficient for text classification.

From Social Networks available nowadays, such as Facebook, Myspace, Twitter or hi5, Twitter has the most amount of data available for public. Not only the Twitter data are mostly text oriented, but they are also limited to the 140 characters. The limitation to a short messages indirectly enforce users to express their emotions intensively. Twitter messages, called tweets, contain emoticons and hashtags among the words. Emoticons themselves express emotions. Tweets often include slang words, which makes the task of emotion recognition even more difficult when using a dictionary-based approach.

Twitter provides an APIs for reading and posting tweets. The Search API provides an access to the data, by applying search queries in the requests. One of the parameters in the search query request is the geocode, which limits the tweets a certain radius within a geographical location. Maximum of 100 tweets can be acquired per request and maximum of 480 requests can be sent within a 15 minute window.

First I proposed and developed an application that used the Baseline algorithm for tweets classification into a 8 emotional labels. The application uses a location coordinates, based on user input (address), to fetch the tweets. The fetched tweets are classified one by one using unigrams as features. The Baseline corpus consist of most frequently used words and emoticons that strongly express the emotions. The result is represented by a pie chart drawn on a map.

Next I decided to separate the task into two parts. The first part was an server application, which acquired tweets from Twitter – either for testing, training and validating the classifier or for final data evaluation. The second part was a client application, that classified already collected tweets and visualized the results. The aim of the thesis was to target on tweets within the United States of America.

Data from Twitter were acquired using proposed and developed application, called *Twitter Miner*. The application used the Twitter API library for pooling Twitter in regular time intervals using a search query. Fetched tweets were stored into the MySQL database.

Tweets intended for training and testing the classifier were fetched using selected search terms. The search terms were constructed by an emotions or hashtags, of words from the Baseline lexicon. Each fetched tweet was annotated by a labels attached to a search term, that the tweet was collected by. The tweets collection was targeted on the continental part of USA. 222 480 tweets were collected in total for training and testing. The happiness emotion prevailed over the others. The fear emotion was reflected by only 800 tweets, which was insufficient for the classifier training, and therefore this emotion was not considered.

Tweets for final evaluation were collected from 32 cities in a 27 day period. The cities were selected by their population or special feature, such as higher criminality or burglary. Tweet collection was running non-stop on a server, collecting (max.) 40 tweets per city per hour. 510 448 were collected in total for the classification and evaluation. The collection average per day was 19 497 tweets.

Two classifiers were trained and built by own proposed *Build Model* application. The application used labeled tweets from the database. The tweets were preprocessed by the tokenizer and filter. The trained model contains two feature vectorizers, namely the Hashing Vectorizer and Tf-idf Vectorizer. Two implementations of the SVM's from the Scikit's toolkit were used: Linear SVC and Stochastic Gradient Descend SVC. Two classifiers were trained by the application, namely the Valence classifier  $-$  classifying into pos/neg classes, and the Emotional classifier, which considered five emotions.

An emotional classifier classified only into emotional classes, excluding the fear emotion. The valence label was added as a feature, classified by the Valence classifier. Only the LinearSVC was used for final evaluation, since it showed better classification accuracy comparing to SGDClassifier. The accuracy given by 5-fold cross-validation was around 89 %. The precision of classification for *surprise* emotion was only 56 %.

Application *Geo Emotions* was developed for visualization and classification of collected tweets. Classification process was performed by multithreading, using worker threads. Classification of half million tweets by 8 threads took 96 s. Tokenization and vectorization of features were the most time consuming upon the classification process. The results of emotions for each city and for each date were visualized on a map of USA. Each city had an marker, which color was dependent on the occurred emotion or mixed emotions. The date could be selected by slider under the map. The line chart of an emotion progress for all days, that have been mined, was shown after selecting the desired city.

The classification can be improved by collecting more data, that are rightfully annotated. New features can be used, such as Class Sequential Rules, to improve the model. An option of manual human annotation is possible, using a web interface for the annotators (not included).

The Python was used as the main programming language, with the support of other libraries. Classifiers, feature extraction and feature selection were used from the Scikit toolkit. The HTML5 and JavaScript was used for visualization of classified data. The SQL was used for the communication between the applications and the database. The mining application is highly dependent on the data provided by the Twitter API.

The progress of the research, that was done for the diploma thesis, is shown on the timeline (Fig. [8.1\)](#page-57-0). The list of all created application is shown on a Table [8.1.](#page-57-1)

<span id="page-57-0"></span>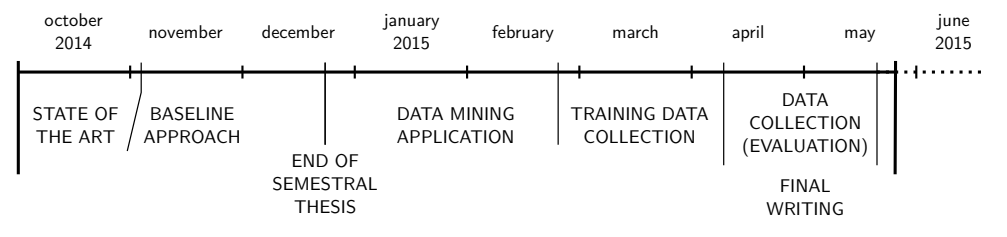

Fig. 8.1: Research Timeline

Tab. 8.1: Proposed and Developed Applications

<span id="page-57-1"></span>

| <b>Application Name</b>         | Executable      | <b>Type</b> | GUI          | Purpose                        |
|---------------------------------|-----------------|-------------|--------------|--------------------------------|
| <b>Twitter Emotion Baseline</b> | emotions.py     | Client      | $\checkmark$ | Classification of tweets using |
|                                 |                 |             |              | Baseline algorithm             |
| Twitter Miner                   | miner.py        | Server      |              | Tweets collection (and clas-   |
|                                 |                 |             |              | sification)                    |
| Build Model                     | build_model.py  | <b>Both</b> |              | Training and testing classi-   |
|                                 |                 |             |              | fiers                          |
| Geo Emotions                    | geo_emotions.py | Client      |              | Visualization and classifica-  |
|                                 |                 |             |              | tion                           |

### **BIBLIOGRAPHY**

- <span id="page-58-1"></span><span id="page-58-0"></span>[1] AMAN, Saima. *Recognizing emotions in text.* 2007. PhD Thesis. University of Ottawa.
- <span id="page-58-3"></span>[2] EKMAN, Paul. An argument for basic emotions. *Cognition & Emotion*, 1992, 6.3-4: 169-200.
- <span id="page-58-8"></span>[3] WEN, Shiyang; WAN, Xiaojun. *Emotion Classification in Microblog Texts Using Class Sequential Rules.* Institute of Computer Science and Technology, Peking University, Beijing, China. In: Proceedings of the Twenty-Eighth AAAI Conference on Artificial Intelligence. Quebec. 2014. [online] [cit. 2014-11-16]. ISBN 2159-5399. Available at: *<*[http://www.aaai.org/ocs/index.php/AAAI/AAAI14/paper/download/](http://www.aaai.org/ocs/index.php/AAAI/AAAI14/paper/download/8209/8419) [8209/8419](http://www.aaai.org/ocs/index.php/AAAI/AAAI14/paper/download/8209/8419)*>*
- [4] Natural Language Processing. JURAFSKY, Dan; Christopher MANNING. [online]. Standford. Coursera. [cit. 2014-11-16]. Dostupné z: *<*[https://class.coursera.org/](https://class.coursera.org/nlp/lecture) [nlp/lecture](https://class.coursera.org/nlp/lecture)*>*
- <span id="page-58-2"></span>[5] DAVIDOV, Dmitry; TSUR, Oren; RAPPOPORT, Ari. Enhanced sentiment learning using twitter hashtags and smileys. In: *Proceedings of the 23rd International Conference on Computational Linguistics: Posters.* Association for Computational Linguistics, 2010. p. 241-249.
- <span id="page-58-7"></span>[6] DAVIDOV, Dmitry; RAPPOPORT, Ari. Efficient unsupervised discovery of word categories using symmetric patterns and high frequency words. In: *Proceedings of the 21st International Conference on Computational Linguistics and the 44th annual meeting of the Association for Computational Linguistics.* Association for Computational Linguistics, 2006. p. 297-304.
- <span id="page-58-9"></span>[7] POTTS, Christopher. STANFORD LINGUISTICS. Sentiment Symposium Tutorial [online]. 2011 [cit. 2014-12-02]. Available at: *<*[http://sentiment.](http://sentiment.christopherpotts.net) [christopherpotts.net](http://sentiment.christopherpotts.net)*>*
- <span id="page-58-6"></span>[8] STRAPPARAVA, Carlo; VALITUTTI, Alessandro. WordNet Affect: an Affective Extension of WordNet. In: *LREC*. 2004. p. 1083-1086.
- <span id="page-58-4"></span>[9] WIEBE, Janyce; WILSON, Theresa; CARDIE, Claire. Annotating expressions of opinions and emotions in language. *Language resources and evaluation*, 2005, 39.2-3: 165-210.
- [10] WILSON, Theresa Ann. *Fine-grained subjectivity and sentiment analysis: recognizing the intensity, polarity, and attitudes of private states.* ProQuest, 2008.
- <span id="page-58-5"></span>[11] WILSON, Theresa; WIEBE, Janyce; HOFFMANN, Paul. Recognizing contextual polarity in phrase-level sentiment analysis. In: *Proceedings of the conference on human language technology and empirical methods in natural language processing. Association for Computational Linguistics*, 2005. p. 347-354.
- [12] MILLER, George A., et al. Introduction to wordnet: An on-line lexical database. *International journal of lexicography*, 1990, 3.4: 235-244.
- <span id="page-59-4"></span>[13] MILGRAM, Jonathan; CHERIET, Mohamed; SABOURIN, Robert. "One Against One" or "One Against All": Which One is Better for Handwriting Recognition with SVMs?. In: *Tenth International Workshop on Frontiers in Handwriting Recognition*. Suvisoft, 2006.
- <span id="page-59-2"></span>[14] GO, Alec; BHAYANI, Richa; HUANG, Lei. Twitter sentiment classification using distant supervision. *CS224N Project Report, Stanford*, 2009, 1-12.
- <span id="page-59-1"></span>[15] BARBOSA, Luciano; FENG, Junlan. Robust sentiment detection on twitter from biased and noisy data. In: *Proceedings of the 23rd International Conference on Computational Linguistics: Posters.* Association for Computational Linguistics, 2010. p. 36-44.
- <span id="page-59-3"></span>[16] DUDA, Richard O.; HART, Peter E.; STORK, David G. *Pattern classification*. John Wiley & Sons, 2012.
- <span id="page-59-5"></span>[17] OAuth: Send secure authorized requests to the Twitter API. *Twitter Developers*. [cit. 2014-12-01]. Available at: *<*<https://dev.twitter.com/oauth>*>*
- <span id="page-59-6"></span>[18] REST APIs. *Twitter Developers*. [cit. 2014-12-01]. Available at: *<*[https://dev.](https://dev.twitter.com/rest/public) [twitter.com/rest/public](https://dev.twitter.com/rest/public)*>*
- [19] The Streaming APIs *Twitter Developers*. [cit. 2014-12-01]. Available at: *<*[https:](https://dev.twitter.com/streaming/overview) [//dev.twitter.com/streaming/overview](https://dev.twitter.com/streaming/overview)*>*
- [20] PILGRIM, Mark. *Dive into Python 3*. New York: Apress, 2009, xlix, 360 p. Expert's voice in open source. ISBN 14-302-2415-0.
- <span id="page-59-8"></span>[21] ROBERTS, Kirk, et al. EmpaTweet: Annotating and Detecting Emotions on Twitter. In: *LREC*. 2012. p. 3806-3813.
- <span id="page-59-9"></span>[22] MOHAMMAD, Saif M. #Emotional tweets. In: *Proceedings of the First Joint Conference on Lexical and Computational Semantics-Volume 1: Proceedings of the main conference and the shared task, and Volume 2: Proceedings of the Sixth International Workshop on Semantic Evaluation*. Association for Computational Linguistics, 2012. p. 246-255.
- <span id="page-59-7"></span>[23] Scikit-learn: Machine Learning in Python, Pedregosa et al., JMLR 12, pp. 2825-2830, 2011. Available at: *<*[http://www.jmlr.org/papers/volume12/pedregosa11a/](http://www.jmlr.org/papers/volume12/pedregosa11a/pedregosa11a.pdf) [pedregosa11a.pdf](http://www.jmlr.org/papers/volume12/pedregosa11a/pedregosa11a.pdf)*>*
- <span id="page-59-0"></span>[24] Documentation scikit-learn: machine learning in Python. [cit. 2015-05-02]. Available at: *<*<http://scikit-learn.org/stable/documentation.html>*>*
- <span id="page-60-0"></span>[25] WEINBERGER, Kilian, et al. Feature hashing for large scale multitask learning. In: *Proceedings of the 26th Annual International Conference on Machine Learning.* ACM, 2009. p. 1113-1120. Available at: *<*<http://arxiv.org/pdf/0902.2206>*>*
- <span id="page-60-1"></span>[26] AIZAWA, Akiko. An information-theoretic perspective of tf–idf measures. *Information Processing & Management*, 2003, 39.1: 45-65.
- <span id="page-60-2"></span>[27] LEE, Ching-Pei; LIN, Chih-Jen. A study on L2-loss (squared hinge-loss) multiclass SVM. *Neural computation*, 2013, 25.5: 1302-1323.
- <span id="page-60-3"></span>[28] CHANG, Chih-Chung; LIN Chin-Jen. LIBSVM: A Library for Support Vector Machines. 2013. Available at: *<*<http://csie.ntu.edu.tw/~cjlin/papers/libsvm.pdf>*>*
- <span id="page-60-4"></span>[29] FAN, Rong-En, et. al. LIBLINEAR: A Library for Lange Linear Classification. 2014. Available at: *<*<http://csie.ntu.edu.tw/~cjlin/papers/liblinear.pdf>*>*
- <span id="page-60-5"></span>[30] POWERS, David Martin. Evaluation: from precision, recall and F-measure to ROC, informedness, markedness and correlation. 2011.

# **LIST OF SYMBOLS, PHYSICAL CONSTANTS AND ABB-REVIATIONS**

- <span id="page-61-0"></span>API Application Programming Interface
- CSV Comma-separated values
- GPS Global Positioning System
- GUI Graphical User Interface
- HTML HyperText Markup Language
- JSON JavaScript Object Notation
- *k*NN *k*-nearest neighbors
- MaxEnt Maximum Entropy
- NLP Natural Language Processing
- POS part of speech
- RBF Radial Basis Function
- REST Representational State Transfer
- SQL Structured Query Language
- SVC Support Vector Classifier
- SVM Support Vector Machines
- Tf-idf Term Frequency–Inverse document frequency
- UTC Coordinated Universal Time
- UTF-8 Universal Coded Character Set + Transformation Format–8-bit
- WYSIWYG What You See Is What You Get
- XML Extensible Markup Language

# **LIST OF APPENDICES**

<span id="page-62-0"></span>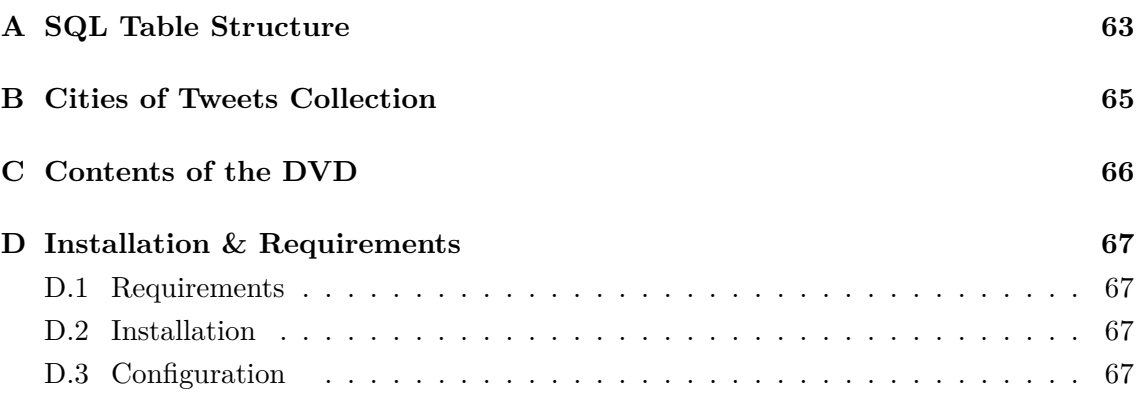

# <span id="page-63-0"></span>**A SQL TABLE STRUCTURE**

<span id="page-63-1"></span>Note: Column in bold italic font represents a PRIMARY index.

| Column          | <b>Type</b>           | <b>Note</b>                        |
|-----------------|-----------------------|------------------------------------|
| search category | $\text{varchar}(8)$   | Internal identification            |
| search          | $\text{varchar}(255)$ | Search query                       |
| labels          | $\text{varchar}(255)$ | Labels to add (separated by comma) |
| mine            | tinyint(1)            | Whether to use in mining           |

Tab. A.1: search\_terms Table

#### Tab. A.2: locations Table

<span id="page-63-2"></span>

| Column         | <b>Type</b>               | <b>Note</b>                     |
|----------------|---------------------------|---------------------------------|
| $location\_id$ | $\text{varchar}(8)$       |                                 |
| location name  | $\text{varchar}(64)$      | Full location name              |
| geocode        | $\text{varchar}(64)$      | Geo location in decimal format  |
| radius         | int(11)                   | Radius in km                    |
| mine           | tinyint(1)                | Whether to use in mining        |
| mining_group   | enum('train', 'classify') | For training or classification? |

Tab. A.3: tweets Table

<span id="page-63-3"></span>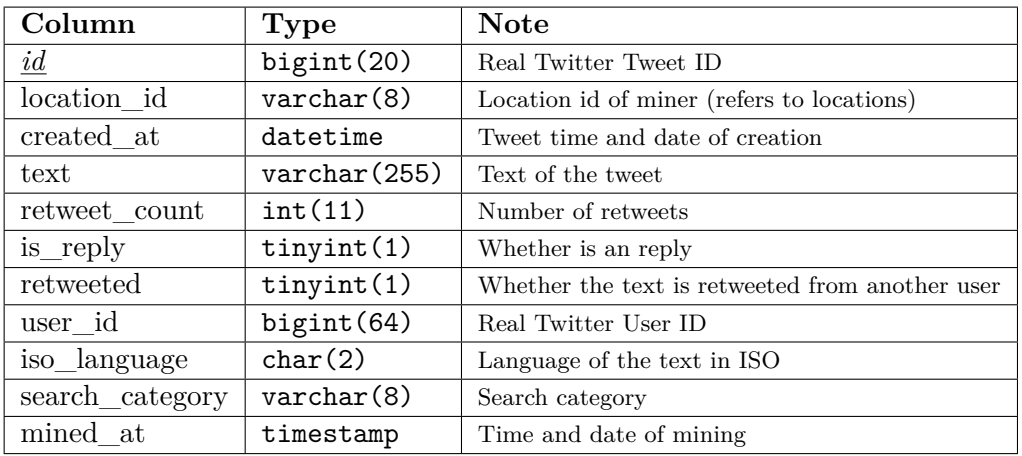

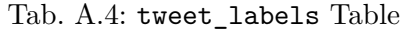

<span id="page-64-0"></span>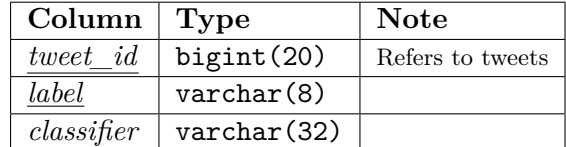

# <span id="page-65-0"></span>**B CITIES OF TWEETS COLLECTION**

<span id="page-65-1"></span>*Population was retrieved from the U.S Census Bureau and is stated as of 2014. Population is rounded to thousands.*

| ID                      | City                      | <b>State</b>           | Population | Radius             | <b>Note</b>                 |
|-------------------------|---------------------------|------------------------|------------|--------------------|-----------------------------|
| $\mathbf{ALB}$          | $\overline{A}$ lbuquerque | $\mathrm{NM}$          | 554,000    | $13 \mathrm{km}$   | higher criminality          |
| $\overline{\text{ATL}}$ | Atlanta                   | GA                     | 448,000    | $11 \mathrm{km}$   |                             |
| BIL                     | <b>Billings</b>           | MT                     | 109,000    | $6 \,\mathrm{km}$  |                             |
| <b>BND</b>              | <b>Bend</b>               | <b>OR</b>              | 166,000    | $7 \,\mathrm{km}$  | higher unemployment         |
| <b>BOS</b>              | <b>Boston</b>             | MA                     | 646,000    | $7 \,\mathrm{km}$  |                             |
| <b>CHI</b>              | Chicago                   | IL                     | 2,700,000  | $14 \mathrm{km}$   |                             |
| $\overline{\text{CHR}}$ | Charlotte                 | $\overline{\text{NC}}$ | 793,000    | $16 \mathrm{km}$   |                             |
| <b>CLE</b>              | Cleveland                 | OH                     | 390,000    | $8 \mathrm{km}$    | higher burglary and robbery |
| <b>DAL</b>              | Dallas                    | <b>TX</b>              | 1,300,000  | $17 \mathrm{km}$   |                             |
| <b>DEN</b>              | Denver                    | $\overline{CO}$        | 649,000    | $12 \,\mathrm{km}$ |                             |
| <b>DET</b>              | Detroit                   | $\rm MI$               | 689,000    | $\overline{11}$ km | higher criminality          |
| HOU                     | Houston                   | <b>TX</b>              | 2,200,000  | $23 \mathrm{km}$   |                             |
| IND                     | Indianapolis              | IN                     | 843,000    | $18 \mathrm{km}$   |                             |
| $\overline{\text{JCK}}$ | <b>Jackson</b>            | $\overline{\text{MS}}$ | 173,000    | $10 \mathrm{km}$   |                             |
| LA                      | Los Angeles               | CA                     | 3,900,000  | $20 \mathrm{km}$   |                             |
| LTR                     | Little Rock               | AR                     | 179,000    | $10\,\mathrm{km}$  |                             |
| <b>LV</b>               | Las Vegas                 | $\overline{\text{NV}}$ | 584,000    | $20\,\mathrm{km}$  |                             |
| <b>MEM</b>              | Memphis                   | $\rm NC$               | 647,000    | $17 \mathrm{km}$   |                             |
| <b>MIA</b>              | Miami                     | $\rm FL$               | 399,000    | $23 \mathrm{km}$   |                             |
| MIL                     | Milwaukee                 | WI                     | 599,000    | 9 km               |                             |
| $\overline{\text{MIN}}$ | Minneapolis               | <b>MN</b>              | 400,000    | $7 \,\mathrm{km}$  |                             |
| <b>NYC</b>              | New York                  | ${\rm NY}$             | 8,500,000  | $16 \mathrm{km}$   |                             |
| OKC                     | Oklahoma City             | OK                     | 646,000    | $23 \mathrm{km}$   |                             |
| <b>OMA</b>              | Omaha                     | $\rm NE$               | 424,000    | $11 \,\mathrm{km}$ |                             |
| PHIL                    | Philadelphia              | PA                     | 1,600,000  | $11 \mathrm{km}$   |                             |
| <b>PHX</b>              | Phoenix                   | AZ                     | 1,500,000  | $21 \mathrm{km}$   |                             |
| <b>SEA</b>              | Seattle                   | WA                     | 652,000    | 9 km               |                             |
| $\overline{SJ}$         | San Jose                  | $\overline{\text{CA}}$ | 1,000,000  | $13 \,\mathrm{km}$ |                             |
| STL                     | St. Louis                 | MO                     | 318,000    | $8 \mathrm{km}$    | higher property crime       |
| <b>WTR</b>              | Waterbury                 | CT                     | 110,000    | $6 \,\mathrm{km}$  |                             |
| $\overline{\text{YAK}}$ | Yakima                    | <b>WA</b>              | 247,000    | $6 \,\mathrm{km}$  |                             |
| YUM                     | Yuma                      | $\overline{AZ}$        | 201,000    | 9 km               |                             |

Tab. B.1: Cities of tweets collection

# <span id="page-66-0"></span>**C CONTENTS OF THE DVD**

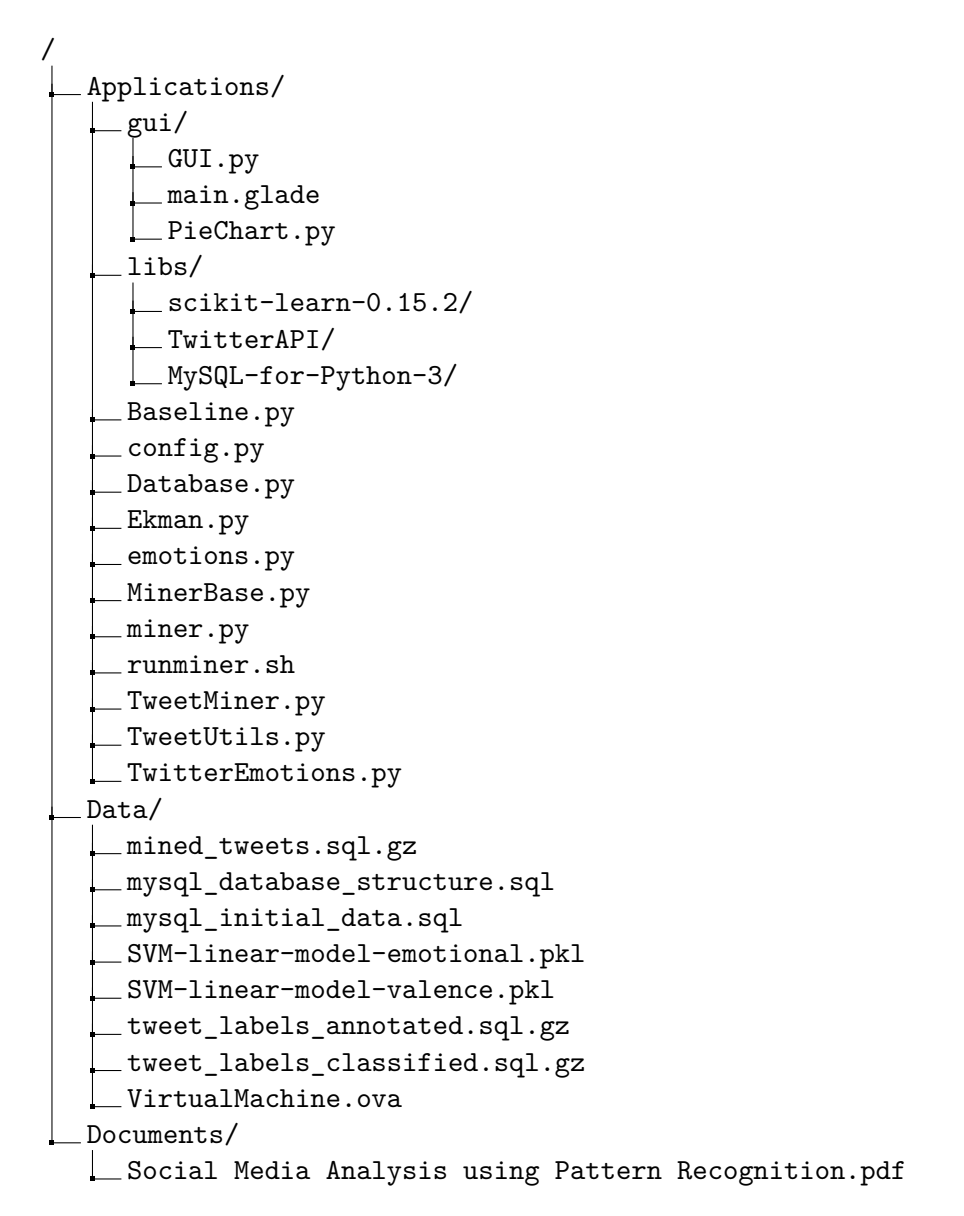

66

# <span id="page-67-0"></span>**D INSTALLATION & REQUIREMENTS**

# <span id="page-67-1"></span>**D.1 Requirements**

- Python  $3+$
- MySQL  $5.5.3+$

#### **Python libraries:**

- setuptools<sup>[1](#page-67-4)</sup>
- urllib<sub>3</sub>
- requests oauthlib
- numpy
- scipy
- $MvSQLdb^2$  $MvSQLdb^2$
- sklearn (Scikit)  $0.16+^2$
- ntlk<sup>[3](#page-67-6)2</sup>
- *python3-gi*
- *python3-gi-cairo*

# <span id="page-67-2"></span>**D.2 Installation**

*Installation was tested on Ubuntu 14.10 and Debian Wheezy.*

```
# apt-get install python3 python3-setuptools python3-dev∖
python3-urllib3 python3-pip python3-numpy python3-scipy python3-gi ∖
python3-gi-cairo
# pip3 install requests_oauthlib
```

```
# apt-get install mysql-server libmysql-dev
```

```
$ cd {DVDroot} /Application/libs/MySQL-for-Python-3
```

```
$ python3 setup.py build
```

```
$ sudo python3 setup.py install
```
Use the same steps to install the TwitterAPI, scikit-learn and nltk.

# <span id="page-67-3"></span>**D.3 Configuration**

- 1. Open the config.py file, located at Application/.
- 2. Set the Consumer key and secret, obtained from Twitter in the application registration.
- 3. Configure the database credentials.
- 4. Import the database structure from file mysql\_database\_structure.sql, located in Data/.
- 5. Import initial data to the database from file mysql\_initial\_data.sql
- 6. Copy SVM models from Data/ to Application/models/.

<span id="page-67-4"></span><sup>1</sup> for building and installing other python's libraries

<span id="page-67-5"></span> $^2{\rm bundle}d$ 

<span id="page-67-6"></span><sup>3</sup>Corporas are downloaded separately.